## **МІНІСТЕРСТВО ОСВІТИ І НАУКИ УКРАЇНИ ЧЕРНІГІВСЬКИЙ НАЦІОНАЛЬНИЙ ТЕХНОЛОГІЧНИЙ УНІВЕРСИТЕТ**

# **УПРАВЛІННЯ ВЕНЧУРНИМ ПІДПРИЄМНИЦТВОМ**

**Методичні вказівки до практичних занять та самостійної роботи студентів спеціальності 073 "Менеджмент" всіх форм навчання**

> ЗАТВЕРДЖЕНО: на засіданні кафедри менеджменту та державної служби Протокол № 19 від 22.06.2018 р.

**Чернігів ЧНТУ 2018**

Управління венчурним підприємництвом. Методичні вказівки до практичних занять та самостійної роботи студентів спеціальності 073 "Менеджмент" всіх форм навчання / укладачі: Бутко М.П., Попело О.В., Шевченко О.М. – Чернігів: ЧНТУ, 2018. – 59 с.

Укладачі: БУТКО МИКОЛА ПЕТРОВИЧ, доктор економічних наук, професор ПОПЕЛО ОЛЬГА ВОЛОДИМИРІВНА, кандидат економічних наук, доцент ШЕВЧЕНКО ОЛЕГ МИКОЛАЙОВИЧ, кандидат економічних наук, доцент

Відповідальний за випуск: БУТКО МИКОЛА ПЕТРОВИЧ, завідувач кафедри менеджменту та державної служби, доктор економічних наук, професор

Рецензент: ОЛІЙЧЕНКО ІГОР МИХАЙЛОВИЧ, доктор наук з державного управління, професор кафедри менеджменту та державної служби Чернігівського національного технологічного університету

# **ЗМІСТ**

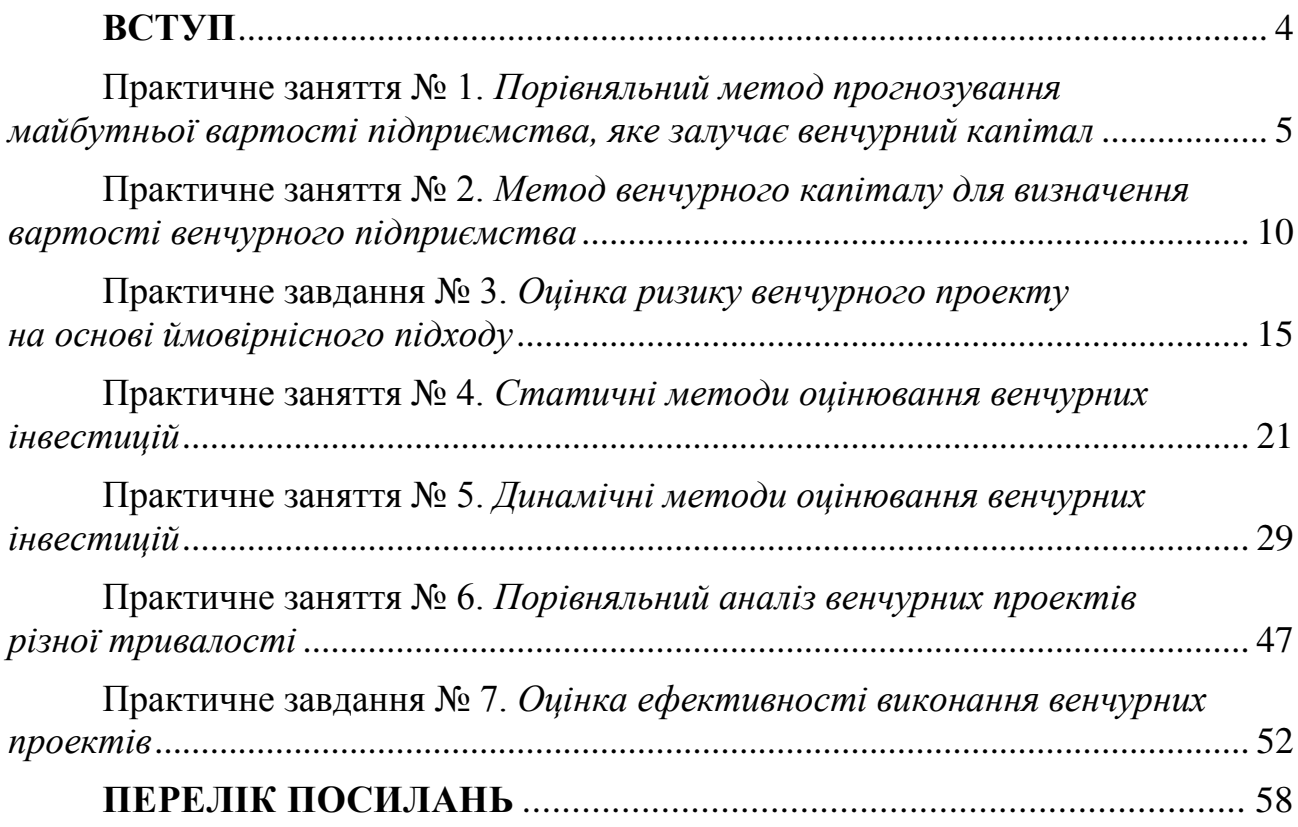

Сучасний етап глобалізації світової економіки вимагає пошуку нових методів і форм управління інноваційними процесами. Системи управління інноваційною діяльністю вітчизняних підприємств недостатньо ефективні й не відповідають вимогам сучасного висококонкурентного середовища. Світовий досвід вирішення фінансово-організаційних проблем розвитку інноваційних процесів засвідчив ефективність формування та розвитку венчурного підприємництва як вагомого механізму стимулювання інноваційного зростання промислових підприємств. Маючи достатній інноваційний потенціал, вітчизняні галузі економіки потребують значних фінансових вкладень для створення та виробництва наукомісткої продукції. Розроблення принципів і формування систем ефективного управління венчурним підприємництвом дасть змогу забезпечити приплив інвестицій у реальний сектор економіки, сприятиме суттєвому прискоренню виходу економіки України з інвестиційної кризи.

Вивчення дисципліни «Управління венчурним підприємництвом» передбачає наявність системних та ґрунтовних знань із дисциплін «Основи інноваційного менеджменту», «Управління інноваційною діяльністю на підприємстві» та інших, цілеспрямованої роботи над вивченням спеціальної літератури, активної роботи на лекціях і практичних заняттях, самостійної роботи та виконання індивідуальних завдань.

Чітко виражена структурованість методичних вказівок допомагає студентам, оперативно використовуючи моделі та алгоритми розрахункових завдань, набути навиків щодо їх застосування. Виконання індивідуального завдання наприкінці кожного практичного заняття передбачає використання креативних підходів до навчання в аудиторії, надає динамічного характеру у викладенні та вивченні теоретичного матеріалу. Це дозволяє проводити розрахунки та приймати самостійні рішення в нестандартних навчальних ситуаціях.

Мета – розкриття основних схем венчурного фінансування та оцінювання, прогнозування та визначення вартості венчурного підприємства; набуття навичок з оцінки ризику та ефективності виконання венчурних проектів; порівняльного аналізу венчурних проектів різної тривалості.

### **ВСТУП**

## **Практичне заняття № 1**

## **ПОРІВНЯЛЬНИЙ МЕТОД ПРОГНОЗУВАННЯ МАЙБУТНЬОЇ ВАРТОСТІ ПІДПРИЄМСТВА, ЯКЕ ЗАЛУЧАЄ ВЕНЧУРНИЙ КАПІТАЛ**

## *1.1. Мета роботи:*

1) отримання навичок розрахунку, аналізу та використання коефіцієнтамультиплікатора вартості порівнювальних підприємств;

2) отримання навичок розрахунку прогнозної вартості венчурного підприємства;

3) отримання навичок розрахунку акціонерної вартості венчурного підприємства та визначення вартості його акцій;

## *1.2. Теоретичні та практичні аспекти порівняльного методу прогнозування майбутньої вартості підприємства, яке залучає венчурний капітал*

## *1.2.1. Теоретичні відомості*

Кількість та зміст цілей здійснення венчурної діяльності для різних суб'єктів венчурного підприємництва різна. З огляду на темпи та абсолютні показники зростання вартості венчурних підприємств визначають економічні ефекти суб'єктів венчурного підприємництва. Тому на етапі планування фінансового забезпечення і реалізації венчурних проектів, доцільним є прогнозування майбутньої вартості венчурного підприємства через отримання венчурного капіталу та швидке зростання підприємства. Вартість венчурного підприємства визначають за допомогою: порівняльного методу або методу венчурного капіталу.

Порівняльний метод прогнозування вартості венчурного підприємства полягає у використанні коефіцієнта-мультиплікатора виторгу від реалізації інноваційної продукції або доходу підприємства до виплати відсотків, податків і амортизаційних відрахувань порівнювальних підприємств. Цей метод використовують для визначення вартості венчурного підприємства на пізніх етапах її розвитку – отримання доходів від виробництва та реалізації інноваційної продукції.

Вартість венчурного підприємства за порівняльним методом встановлюють послідовно за такими етапами:

1. Визначення підприємства, які за видами діяльності й обсягами виробництва можуть бути зіставними із венчурним підприємством, що підлягає оцінюванню.

*Коефіцієнт-мультиплікатор вартості порівнювальних підприємств* (ПК) розраховують за формулою:

$$
K_{VEV} = VEV_{IIK} / 12*EBITDA_{IIK}, \qquad (1.1)
$$

де *VEV* – коефіцієнт-мультиплікатор вартості порівнювальних підприємств до їх виторгу від реалізації (*EBITDAПК*) за останні 12 місяців;

*VEVПК* – ринкова вартість порівнювального підприємства, грн;

*EBITDAПК* – фінансовий показник, який відображає дохід підприємства до виплати відсотків, податків, амортизаційних відрахувань, грн.

2. *Прогнозна вартість венчурного підприємства* (VEV)

$$
VEV = K_{VEV} * \Sigma NI_i, \qquad (1.2)
$$

де *NIi* – прогнозований чистий операційних дохід венчурного підприємства і-місяця від реалізації венчурної інноваційної продукції (*EBITDA),* грн;

*і* – номер місяця, в якому отримується чистий операційний дохід венчурного підприємства.

## 3. *Акціонерна вартість венчурного підприємства*:

$$
AEV = VEV - BZ + EC,
$$
\n(1.3)

де *BZ –* боргові зобов'язання венчурного підприємства: батьківські кредити, чиста кредиторська заборгованість, брідж-позики, грн;

*EC –* вільні грошові кошти венчурного підприємства, грн.

4. *Вартість акції венчурного підприємства*, що визначають на основі знаходження частки від ділення акціонерної вартості підприємства до загальної кількості випущених акцій (розмитої бази).

Розмита база акцій – це кількість акцій, котрі в сукупності відображають права власності на підприємство. До розмитої бази акцій вводять звичайні акції, привілейовані акції, акції, які потенційно можуть бути отримані під час конвертації всіх опціонів, варантів та інших конвертованих цінних паперів, випущених венчурним підприємством у процесі залучення різних форм венчурного фінансування:

$$
P_A = AEV/RB_A, \t\t(1.4)
$$

де *PA* – прогнозна ціна однієї акції венчурного підприємства, грн;

*RBA* – розмита база акцій, потенційно можлива кількість випущених акцій венчурного підприємства.

### *1.2.2. Постановка задачі*

Розрахувати коефіцієнт мультиплікатор вартості порівнювального підприємства, прогнозну вартість та акціонерну вартість венчурного підприємства, прогнозну ціну однієї акції венчурного підприємства. Вихідні дані для розрахунків наведено в табл. 1.1.

*Таблиця 1.1 – Вихідні дані*

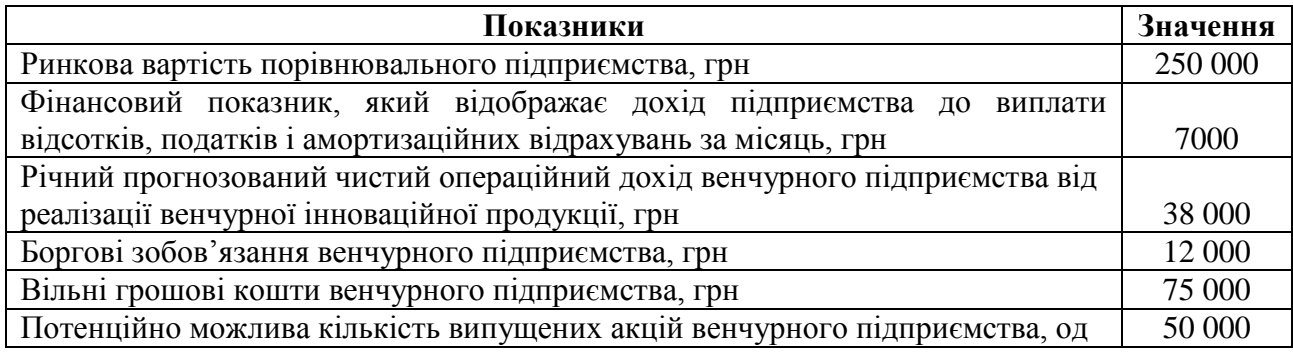

## *1.2.3. Рішення задачі*

1. Коефіцієнт мультиплікатор вартості порівнювального підприємства:

*K VEV = 250000 / 12\*7000 = 2,98.*

2. Прогнозна вартість венчурного підприємства:

*VEV = 2,98 \* 38000 = 113240 грн.*

3. Акціонерна вартість венчурного підприємства:

*AEV = 113240 – 12000 + 75000 = 176240 грн.*

4. Прогнозна ціна однієї акції венчурного підприємства:

*PA = 176240 / 50000 = 3,52 грн.*

Отже, коефіцієнт мультиплікатор вартості порівнювального підприємства становить 2,98; прогнозна вартість венчурного підприємства – 113 240 грн; акціонерна вартість венчурного підприємства – 176240 грн та прогнозна ціна однієї акції венчурного підприємства – 3,52 грн.

#### *1.3. Зміст завдання та порядок виконання*

1. Ознайомитися з теоретичними відомостями за темою практичного заняття.

2. Проаналізувати методику розрахунку основних показників, які використовуються при порівняльному методі прогнозування майбутньої вартості венчурного підприємства.

3. Розв'язати індивідуальний приклад варіанта завдання (табл. 1.2), зробити висновки, скласти звіт, підготуватися до захисту роботи.

#### *1.4. Оформлення та захист практичного завдання*

У звіті про виконання відображаються тематика практичного заняття, мета заняття, короткі теоретичні відомості, постановка завдання, вихідні дані за варіантом, результати та аналіз розрахунків, висновки. Оформлення звіту повинне відповідати нормативним вимогам.

При захисті роботи студент повинен довести правильність розрахунків свого індивідуального варіанту, зробити висновки та відповісти на контрольні запитання.

## *1.5. Контрольні запитання для самоперевірки та аудиту*

1. У чому полягає порівняльний метод прогнозування вартості венчурного підприємства?

2. Які етапи включає розрахунок вартості венчурного підприємства за порівняльним методом?

3. Як визначається коефіцієнт-мультиплікатор вартості венчурного підприємства?

4. Як розрахувати прогнозну вартість венчурного підприємства?

5. Яким чином розраховується акціонерна вартість акцій венчурного підприємства?

*Таблиця 1.2 – Вихідні дані для розрахунків*

|                 |                  |                                  | Показники                   |               |                   |                     |
|-----------------|------------------|----------------------------------|-----------------------------|---------------|-------------------|---------------------|
|                 |                  | Фінансовий показник, який        | Річний прогнозований        | Боргові       |                   |                     |
| Номер           | Ринкова вартість | відображає дохід підприємства    | чистий операційний дохід    | зобов'язання  | Вільні грошові    | Потенційно можлива  |
| варіанта        | порівнювального  | до виплати відсотків, податків і | венчурного підприємства     | венчурного    | кошти             | Кількість випущених |
|                 | підприємства,    | амортизаційних відрахувань за    | від реалізації венчурної    | підприємства, | венчурного        | акцій венчурного    |
|                 | грн              | місяць, грн                      | інноваційної продукції, грн | грн           | підприємства, грн | підприємства, од    |
|                 | 260000           | 7100                             | 39000                       | 12500         | 76000             | 50500               |
| $\overline{2}$  | 270000           | 7200                             | 40000                       | 13000         | 77000             | 60000               |
| 3               | 280000           | 7300                             | 41000                       | 13500         | 78000             | 60500               |
| $\overline{4}$  | 290000           | 7400                             | 42000                       | 14000         | 79000             | 61500               |
| 5               | 300000           | 7500                             | 43000                       | 14500         | 80000             | 62000               |
| 6               | 310000           | 7600                             | 44000                       | 15000         | 81000             | 62500               |
| $\overline{7}$  | 320000           | $770\overline{0}$                | 45000                       | 15500         | 82000             | 63000               |
| $\overline{8}$  | 330000           | 7800                             | 46000                       | 16000         | 83000             | 63500               |
| 9               | 340000           | 7900                             | 47000                       | 16500         | 84000             | 64000               |
| $\overline{10}$ | 350000           | 8000                             | 48000                       | 17000         | 85000             | 64500               |
| 11              | 360000           | 8100                             | 49000                       | 17500         | 86000             | 65000               |
| 12              | 370000           | 8200                             | 50000                       | 18000         | 87000             | 65500               |
| $\overline{13}$ | 380000           | 8300                             | 51000                       | 18500         | 88000             | 66000               |
| 14              | 390000           | 8400                             | 52000                       | 19000         | 89000             | 66500               |
| 15              | 400000           | 8500                             | 53000                       | 19500         | 90000             | 67000               |
| 16              | 410000           | 8600                             | 54000                       | 20000         | 91000             | 67500               |
| $\overline{17}$ | 420000           | 8700                             | 55000                       | 20500         | 92000             | 68000               |
| $\overline{18}$ | 430000           | 8800                             | 56000                       | 21000         | 93000             | 68500               |
| 19              | 440000           | 9000                             | 57000                       | 21500         | 94000             | 69000               |
| 20              | 450000           | 9100                             | 58000                       | 22000         | 95000             | 69500               |
| $\overline{21}$ | 460000           | 9200                             | 59000                       | 22500         | 96000             | 70000               |
| 22              | 470000           | 9300                             | 60000                       | 23000         | 97000             | 70500               |
| 23              | 480000           | 9400                             | 61000                       | 23500         | 98000             | 71000               |
| $\overline{24}$ | 490000           | 9500                             | 62000                       | 24000         | 99000             | 71500               |
| $\overline{25}$ | 500000           | 9600                             | 63000                       | 24500         | 100000            | 72000               |
| $\overline{26}$ | 510000           | 9700                             | 64000                       | 25000         | 101000            | 72500               |
| 27              | 520000           | 9800                             | 65000                       | 25500         | 102000            | 73000               |
| 28              | 530000           | 9900                             | 66000                       | 26000         | 103000            | 73500               |
| 29              | 540000           | 10000                            | 67000                       | 26500         | 104000            | 74000               |
| $\overline{30}$ | 550000           | 10100                            | 68000                       | 27000         | 105000            | 74500               |

#### **Практичне заняття № 2**

## **МЕТОД ВЕНЧУРНОГО КАПІТАЛУ ДЛЯ ВИЗНАЧЕННЯ ВАРТОСТІ ВЕНЧУРНОГО ПІДПРИЄМСТВА**

### *2.1. Мета роботи:*

1) отримання навичок розрахунку, аналізу та використання методу венчурного капіталу для визначення вартості венчурного підприємства;

2) отримання навичок визначення теперішньої вартості венчурного підприємства з використанням методів оцінювання вартості венчурного підприємства залежно від етапів їхнього розвитку та стадій венчурного фінансування;

3) отримання навичок з розрахунку частки інвесторів у теперішній вартості венчурного підприємства, кількості випущених акцій, яку отримує інвестор під час інвестування коштів у венчурне підприємство та ціну купівлі однієї акції інвестором.

## *2.2. Теоретичні та практичні аспекти щодо методу венчурного капіталу при визначенні вартості венчурного підприємства*

### *2.2.1. Теоретичні відомості*

Метод венчурного капіталу для визначення вартості венчурного підприємства застосовують на ранніх етапах розвитку венчурного підприємства. Теперішню вартість венчурного підприємства визначають на основі здійснення прогнозної майбутньої вартості підприємства через застосування показників дисконтування. Як дисконтуючі коефіцієнти використовують внутрішню норму доходності (IRR). Вона залежить від стадії життєвого циклу венчурного підприємства.

На ранніх стадіях розвитку венчурних підприємств невизначеність від здійснення такої діяльності, а отже, і ризики здійснення венчурної діяльності вищі, ніж на пізніших етапах. Тому на ранніх етапах життєвого циклу венчурного підприємства внутрішня норма доходності вища, оскільки охоплює значні премії за ризики ранніх етапів венчурної діяльності.

Оцінювання вартості венчурного підприємства за етапами та раундами венчурного фінансування згідно з методом венчурного капіталу здійснюють, дотримуючись такої послідовності:

1. *Визначення теперішньої вартості венчурного підприємства* (*VEV<sup>P</sup>* , грн) через дисконтування майбутньої прогнозованої вартості, встановленої порівняльним методом:

$$
VEVp = VEV/(1 + IRR)n,
$$
 (2.1)

де *VEV* – прогнозна вартість венчурного підприємства, визначена за порівняльним методом, грн;

*IRR –* максимально прийнятий відносний рівень витрат, який може зроблений на певному етапі венчурного проекту, внутрішня цільова норма доходності венчурного проекту;

*n* – кількість етапів венчурного проекту.

Рекомендації з використання методів оцінювання вартості венчурних підприємств залежно від їхніх етапів розвитку та стадій венчурного фінансування, на яких вони перебувають наведені в табл. 2.1.

*Таблиця 2.1 – Рекомендації з використання методів оцінювання вартості венчурних підприємств залежно від їхніх етапів розвитку та стадій венчурного фінансування, на яких вони перебувають*

| Етап життєвого                   |                         | Цільова           | Застосування методів оцінки        |
|----------------------------------|-------------------------|-------------------|------------------------------------|
|                                  | Стадія фінансування     | внутрішня норма   | вартості венчурного підприємства   |
| циклу венчурного<br>підприємства |                         | доходності (IRR), | залежно від отриманого             |
|                                  |                         | $\%$              | результату на кожному етапі        |
| Етап розробки ідеї               | «Передпосівний»<br>етап | > 80              | Метод<br>венчурного<br>капіталу.   |
| інновації                        | фінансування<br>(early  |                   | Відбувається оцінювання ідей       |
|                                  | stage), «Посівний» етап |                   |                                    |
|                                  | фінансування (seed)     |                   |                                    |
| Етап розробки                    | Початковий<br>етап      | 50-70             | Метод<br>капіталу.<br>венчурного   |
| концепції нової                  | фінансування (start-up) |                   | Оцінювання<br>ідей<br>їхніх<br>та  |
| продукції                        |                         |                   | концепцій, бізнес-моделей          |
| Етап розробки                    | Етап<br>розширеного     | $40 - 60$         | Метод<br>венчурного<br>капіталу.   |
| конструкції,                     | фінансування - перша    |                   | Оцінювання<br>конструкції,         |
| прототипу,                       | стадія<br>венчурного    |                   | дослідного<br>прототипу,<br>зразка |
| дослідного зразка                | фінансування            |                   | інноваційної продукції             |
| інноваційної                     | (expansion)             |                   |                                    |
| продукції                        |                         |                   |                                    |
| Етап виходу з                    |                         | $30 - 50$         | Метод<br>капіталу.<br>венчурного   |
| інноваційною                     |                         |                   | Оцінювання<br>основі<br>на         |
| продукцією на                    |                         |                   | майбутньої<br>прогнозування        |
| ринок                            |                         |                   | реалізації<br>від<br>виручки       |
|                                  |                         |                   | інноваційної продукції             |
| Етап виробництва,                | Пізні<br>етапи          | $20 - 35$         | Метод<br>венчурного<br>та          |
| зростання обсягів                | фінансування<br>(later  |                   | порівняльного<br>капіталу.         |
| виробництва                      | stage)                  |                   | Відбувається<br>оцінювання<br>на   |
| інноваційної                     |                         |                   | основі<br>від<br>чистого<br>доходу |
| продукції та                     |                         |                   | реалізації інноваційної продукції  |
| отримання чистих                 |                         |                   | (EBITA)                            |
| доходів                          |                         |                   |                                    |

2. Під час інвестування певної суми коштів венчурними капіталістами або іншими інвесторами визначається *частка інвесторів у теперішній вартості венчурного підприємства* (*VEV<sup>P</sup> )*:

$$
D = Inv / VEVp, \t(2.2)
$$

де *D* – частка венчурних інвесторів у теперішній вартості венчурного підприємства;

*Inv* – сума вкладених венчурних інвестицій, що підлягає обміну на частку вартості венчурного підприємства, грн.

$$
Q_{HA} = (D^* Q_{CA})/(1-D), \qquad (2.3)
$$

де QCА – кількість випущених акцій до етапу залучення інвестицій, од. *Ціна купівлі однієї акції інвестором* визначається за формулою:

$$
P_A = Inv / Q_{HA}, \qquad (2.4)
$$

де *PA* – ціна нових випущених акцій, проданих венчурному інвесторові, грн/од.

## *2.2.2. Постановка задачі*

Розрахувати прогнозну вартість венчурного підприємства, частку венчурних інвестицій у теперішній вартості венчурного підприємства, кількість випущених акцій, яку отримує інвестор під час інвестування коштів у венчурне підприємство та ціну купівлі однієї акції інвестором.

Вихідні дані для розрахунків наведено у табл. 2.2.

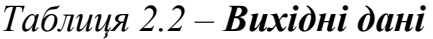

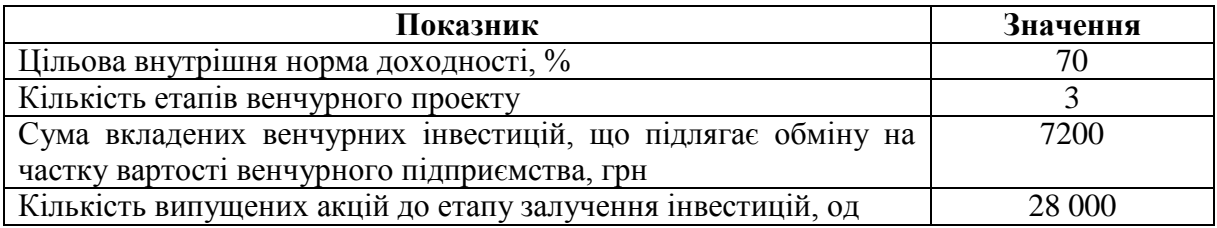

## *2.2.3. Рішення задачі*

1. Прогнозна вартість венчурного підприємства:

*VEV<sup>P</sup>* = *113240 / (1+0,7)<sup>3</sup> = 23049 грн.*

2. Частка венчурних інвестицій у теперішній вартості венчурного підприємства:

$$
D = 7200 / 23049 = 0.31.
$$

3. Кількість випущених акцій, яку отримує інвестор під час інвестування коштів у венчурне підприємства:

$$
Q_{HA} = (0.31 * 28 000) / (1 - 0.31) = 12579 \text{ od}.
$$

4. Ціна купівлі однієї акції інвестором:

$$
P_A = 7200/12579 = 0.57
$$
 *zpu/od.*

Отже, прогнозна вартість венчурного підприємства становить 23 049 грн; частка венчурних інвестицій у теперішній вартості венчурного підприємства – 0,31; кількість випущених акцій, яку отримує інвестор під час інвестування коштів у венчурне підприємство – 12 579 од. та ціна купівлі однієї акції інвестором 0,57 грн/од.

### *2.3. Зміст завдання та порядок виконання*

1. Ознайомитися з теоретичними відомостями за темою практичного заняття.

2. Проаналізувати методику розрахунку основних показників, які використовуються при визначенні вартості венчурного підприємства методом венчурного капіталу.

3. Розв'язати індивідуальний приклад варіанта завдання (табл. 2.3), зробити висновки, скласти звіт, підготуватися до захисту роботи.

## *2.4. Оформлення та захист практичного завдання*

У звіті про виконання відображаються тематика практичного заняття, мета заняття, короткі теоретичні відомості, постановка завдання, вихідні дані за варіантом, результати та аналіз розрахунків, висновки. Оформлення звіту повинне відповідати нормативним вимогам.

При захисті роботи студент повинен довести правильність розрахунків свого індивідуального варіанту, зробити висновки та відповісти на контрольні запитання.

## *2.5. Контрольні запитання для самоперевірки та аудиту*

1. У чому полягає метод венчурного капіталу для визначення вартості венчурного підприємства?

2. За якою послідовністю здійснюють оцінювання вартості венчурного підприємства за методом венчурного капіталу?

3. Як визначається теперішня вартість венчурного підприємства?

4. Яким чином розраховується частка інвестора в теперішній вартості підприємства?

5. Як визначити кількість випущених акцій, яку отримує інвестор під час інвестування коштів у венчурне підприємство та ціну купівлі однієї акції інвестором?

|                 | Показники                               |                |                           |                    |  |  |  |
|-----------------|-----------------------------------------|----------------|---------------------------|--------------------|--|--|--|
| Номер           |                                         | Кількість      | Сума вкладених венчурних  | Кількість          |  |  |  |
| варіанта        | Цільова внутрішня                       | етапів         | інвестицій, що підлягає   | випущених акцій    |  |  |  |
|                 | норма доходності, %                     | венчурного     | обміну на частку вартості | до етапу залучення |  |  |  |
|                 | венчурного підприємства, грн<br>проекту |                | інвестицій, од            |                    |  |  |  |
| $\mathbf{1}$    | 10                                      | $\overline{c}$ | 7300                      | 28500              |  |  |  |
| $\overline{2}$  | 15                                      | $\overline{3}$ | 7350                      | 28600              |  |  |  |
| $\overline{3}$  | 20                                      | $\overline{2}$ | 7400                      | 28700              |  |  |  |
| $\overline{4}$  | 23                                      | $\overline{3}$ | 7450                      | 28800              |  |  |  |
| $\overline{5}$  | 25                                      | $\overline{2}$ | 7500                      | 28900              |  |  |  |
| 6               | 27                                      | $\overline{3}$ | 7550                      | 29000              |  |  |  |
| $\overline{7}$  | 30                                      | $\overline{3}$ | 7600                      | 29100              |  |  |  |
| $\overline{8}$  | 33                                      | $\overline{2}$ | 7650                      | 29200              |  |  |  |
| 9               | 35                                      | $\overline{2}$ | 7700                      | 29300              |  |  |  |
| 10              | 40                                      | $\overline{2}$ | 7750                      | 29400              |  |  |  |
| 11              | 42                                      | $\overline{3}$ | 7800                      | 29500              |  |  |  |
| 12              | 45                                      | $\overline{3}$ | 7850                      | 29600              |  |  |  |
| 13              | 50                                      | $\overline{2}$ | 7900                      | 29700              |  |  |  |
| 14              | $\overline{52}$                         | $\overline{3}$ | 7950                      | 29800              |  |  |  |
| $\overline{15}$ | $\overline{55}$                         | $\overline{2}$ | 8000                      | 29900              |  |  |  |
| 16              | $\overline{57}$                         | $\overline{3}$ | 8050                      | 30000              |  |  |  |
| 17              | 60                                      | $\overline{2}$ | 8100                      | 30100              |  |  |  |
| 18              | 62                                      | $\overline{3}$ | 8150                      | 30200              |  |  |  |
| 19              | 65                                      | $\overline{2}$ | 8200                      | 30300              |  |  |  |
| 20              | 68                                      | $\overline{3}$ | 8250                      | 30400              |  |  |  |
| $\overline{21}$ | 70                                      | $\overline{3}$ | 8300                      | 30500              |  |  |  |
| 22              | 75                                      | $\overline{2}$ | 8350                      | 30600              |  |  |  |
| 23              | 80                                      | $\overline{2}$ | 8400                      | 30700              |  |  |  |
| 24              | 83                                      | $\overline{2}$ | 8450                      | 30800              |  |  |  |
| 25              | 85                                      | $\overline{3}$ | 8500                      | 30900              |  |  |  |
| $\overline{26}$ | 87                                      | $\overline{2}$ | 8550                      | 31000              |  |  |  |
| 27              | 89                                      | $\overline{3}$ | 8600                      | 31100              |  |  |  |
| 28              | 90                                      |                | 8650                      | 31200              |  |  |  |
| 29              | 91                                      | $\frac{2}{3}$  | 8700                      | 31300              |  |  |  |
| $\overline{30}$ | $\overline{92}$                         | $\overline{3}$ | 8750                      | $\overline{3}1400$ |  |  |  |

*Таблиця 2.3 – Вихідні дані для розрахунків*

#### **Практичне завдання № 3**

## **ОЦІНКА РИЗИКУ ВЕНЧУРНОГО ПРОЕКТУ НА ОСНОВІ ЙМОВІРНІСНОГО ПІДХОДУ**

#### *3.1. Мета роботи:*

1) ознайомитись з методикою оцінки ризику венчурного проекту на основі ймовірнісного підходу;

2) ознайомитись із сутністю т методом оцінки очікуваного значення дохідності та середньоквадратичного відхилення;

3) розвинути аналітично-управлінське мислення у студентів.

## *3.2. Теоретичні та практичні аспекти щодо оцінки ризику венчурного проекту на основі ймовірнісного підходу*

#### *3.2.1. Теоретичні відомості*

*Венчурний проект* – сукупність взаємозалежних заходів, які виконуються за допомогою залучення венчурного капіталу для впровадження результатів науково-технічних знань, випуску на ринок інноваційних товарів, робіт, послуг.

При інвестуванні ризик кількісно характеризується оцінкою ймовірної, тобто очікуваної доходності при максимальній та мінімальній величині доходу.

Відомо, що **очікуване значення доходності** – це добуток ймовірності отримання того чи іншого результату, вираженої в частках одиниці, та абсолютної величини доходності при досліджуваних рівнях ймовірності (формула 3.1):

$$
\overline{A} = \sum A_i \cdot P_i,\tag{3.1}
$$

де *A –* очікуване значення відповідного показника ефективності інвестиційного проекту;

*Аі* – абсолютне значення показника ефективності при і-му результаті;

*Рі* – ймовірність отримання і-го результату.

Для кількісної оцінки ризику як міри невизначеності доцільно встановити характер розподілу значень доходності та розрахувати середньоквадратичне відхилення від середньої доходності і коефіцієнт варіації.

**Середньоквадратичне відхилення** - це абсолютна міра ризику. Чим вище середнє квадратичне відхилення, тим вищий ризик венчурного проекту. Воно визначається за формулою (3.2):

$$
\sigma = \sqrt{\sum_{t=1}^{n} A_t - \overline{A}^2} \cdot P_t.
$$
 (3.2)

Відносною мірою ризику є коефіцієнт варіації, величина якого прямо пропорційно залежить від ризикованості венчурного проекту (формула 3.3):

$$
CV = \frac{\sigma}{\overline{A}}.\tag{3.3}
$$

Прийняту в статистиці шкалу оцінки коефіцієнта варіації можна використовувати для визначення рівня ризикованості інвестиційних проектів (табл. 3.1).

З двох проектів більш ризикованим є той, що має більші значення показників варіації, а саме середньоквадратичного відхилення та коефіцієнта варіації.

*Таблиця 3.1 – Оцінка рівня ризикованості інвестицій за коефіцієнтом варіації*

| Значення коефіцієнта варіації, % | Оцінка ризику інвестицій |
|----------------------------------|--------------------------|
| Менше 17 $%$                     | Ризик відсутній          |
| Від 17 до 33 %                   | Низький ризик            |
| Від 33 до 40 %                   | Середній ризик           |
| Від 40 до 60 %                   | Високий ризик            |
| Понад 60 %                       | Катастрофічний ризик     |

## *3.2.2. Приклади вирішення задач*

*Задача 1.* Пропонується два варіанти вкладання венчурного капіталу – А та Б. Встановлено, що у варіанті А отримання прибутку у сумі 25 млн грн має  $p = 0.5$ , а у варіанті Б отримання прибутку у сумі 40 млн. грн має імовірність *р* = 0,4. Визначити очікуваний прибуток від вкладання капіталу.

Очікуваний прибуток від вкладання капіталу становитиме :

 $A - 25\gamma p = 25\gamma 0.5 = 12.5$  млн грн,

 $B - 40 * p = 40 * 0.4 = 16$  млн грн.

*Задача 2***.** При інвестуванні капіталу у будь- який венчурний проект із 120 випадків прибуток 25 млн. грн був отриманий у 48 випадках (*р* = 0,4), прибуток 20 млн грн – у 36 випадках (*р* = 0,3), а прибуток – 30 млн грн – у 36 випадках (*р* = 0,3). Визначити середнє очікуване значення.

Середнє очікуване значення становитиме:

 $25 \cdot 0.4 + 20 \cdot 0.3 + 30 \cdot 0.3 = 25$  млн грн.

Для прийняття остаточного рішення визначають показник коливання, тобто ступінь коливання можливого результату.

*Коливання* становить ступінь відхилення очікуваного значення від середнього. Для його оцінки на практиці зазвичай використовують два критерії – середньоквадратичне відхилення та коефіцієнт варіації.

*Задача 3.* Проведемо оцінку ризику венчурного проекту, якщо відомі такі вихідні дані щодо можливих сценаріїв його розвитку (табл. 3.2):

| Сценарій      | Чиста поточна вартість проекту,<br>тис. грн | Имовірність сценарію<br>розвитку, $%$ |  |  |
|---------------|---------------------------------------------|---------------------------------------|--|--|
| Базовий       | 345,0                                       | 50.0                                  |  |  |
| Песимістичий  | 210.3                                       | 30.0                                  |  |  |
| Оптимістичний | 380,0                                       | 20,0                                  |  |  |

*Таблиця 3.2 – Оцінка рівня ризику венчурного проекту* 

Обчислимо середнє очікуване значення чистої поточної вартості проекту за формулою 3.1:

 $NPV = 345,0 \times 0.05 + 210,0 \times 0.3 + 380,0 \times 0.2 = 346,0$  (тис. грн).

Середньоквадратичне відхилення розрахуємо за формулою 3.2:

 $=\sqrt{2}(345, 0.346, 0)^2 \times 0.5 + (210, 0.346, 0)^2 \times 0.3 + (380, 0.346, 0)^2 \times 0.2 \approx 76, 0.01$ 

Коефіцієнт варіації, обчислюємо за формулою 3:

$$
CV = \frac{76,0}{346,0} = 0,2197 \, a\,60 \, 21,97 \, \%
$$

Враховуючи дані таблиці даний інвестиційний проект має низький рівень ризику.

### *3.3. Зміст завдання та порядок виконання*

1. Ознайомитися з теоретичними відомостями за темою практичного заняття.

2. Проаналізувати методику оцінки ризику венчурного проекту на основі ймовірнісного підходу.

3. Розв'язати індивідуальний приклад варіанта завдання (табл. 3.3–3.5), зробити висновки, скласти звіт, підготуватися до захисту роботи.

### *3.4. Оформлення та захист практичного завдання*

У звіті про виконання відображаються тематика практичного заняття, мета заняття, короткі теоретичні відомості, постановка завдання, вихідні дані за варіантом, результати та аналіз розрахунків, висновки. Оформлення звіту повинне відповідати нормативним вимогам.

При захисті роботи студент повинен довести правильність розрахунків свого індивідуального варіанту, зробити висновки та відповісти на контрольні запитання.

### *3.5. Контрольні запитання для самоперевірки та аудиту*

1. Розкрийте сутність венчурного проекту .

- 2. Чим кількісно характеризується ризик при інвестуванні?
- 3. Розкрийте сутність поняття очікуване значення дохідності.
- 4. У чому полягає сутність середньоквадратичного відхилення?
- 5. Яким чином розраховується коефіцієнт варіації?

# **Вихідні дані для розрахунків**

| $\sim$                  |          | Прибуток, млн грн |
|-------------------------|----------|-------------------|
| Номер варіанта          | Проект А | Проект Б          |
| $\mathbf{1}$            | 30       | 45                |
| $\overline{\mathbf{c}}$ | 35       | 50                |
| $\overline{\mathbf{3}}$ | 40       | 55                |
| $\overline{\mathbf{4}}$ | 45       | 60                |
| 5                       | 50       | 65                |
| 6                       | 55       | 70                |
| $\overline{7}$          | 60       | 75                |
| 8                       | 65       | 80                |
| $\boldsymbol{9}$        | 70       | 85                |
| 10                      | 75       | 90                |
| 11                      | 80       | 95                |
| 12                      | 85       | 100               |
| 13                      | 90       | 105               |
| 14                      | 95       | 110               |
| 15                      | 100      | 115               |
| 16                      | 105      | 120               |
| 17                      | 110      | 125               |
| 18                      | 115      | 130               |
| 19                      | 120      | 135               |
| 20                      | 125      | 140               |
| 21                      | 130      | 145               |
| 22                      | 135      | 150               |
| 23                      | 140      | 155               |
| 24                      | 145      | 160               |
| 25                      | 150      | 165               |
| 26                      | 155      | 170               |
| 27                      | 160      | 175               |
| 28                      | 165      | 180               |
| 29                      | 170      | 185               |
| 30                      | 175      | 190               |

*Таблиця 3.3 – Вихідні дані до задачі 1*

| Номер                   | Прибуток, млн грн |          |          |  |  |  |
|-------------------------|-------------------|----------|----------|--|--|--|
| варіанта                | Проект А          | Проект Б | Проект В |  |  |  |
| $\mathbf{1}$            | 30                | 45       | 50       |  |  |  |
| $\overline{2}$          | 35                | 50       | 55       |  |  |  |
| $\overline{\mathbf{3}}$ | 40                | 55       | 60       |  |  |  |
| $\overline{\mathbf{4}}$ | 45                | 60       | 65       |  |  |  |
| 5                       | 50                | 65       | 70       |  |  |  |
| 6                       | 55                | 70       | 75       |  |  |  |
| $\overline{7}$          | 60                | 75       | 80       |  |  |  |
| 8                       | 65                | 80       | 85       |  |  |  |
| 9                       | 70                | 85       | 90       |  |  |  |
| 10                      | 75                | 90       | 95       |  |  |  |
| 11                      | 80                | 95       | 105      |  |  |  |
| 12                      | 85                | 100      | 110      |  |  |  |
| 13                      | 90                | 105      | 115      |  |  |  |
| 14                      | 95                | 110      | 120      |  |  |  |
| 15                      | 100               | 115      | 125      |  |  |  |
| 16                      | 105               | 120      | 130      |  |  |  |
| 17                      | 110               | 125      | 135      |  |  |  |
| 18                      | 115               | 130      | 140      |  |  |  |
| 19                      | 120               | 135      | 145      |  |  |  |
| 20                      | 125               | 140      | 150      |  |  |  |
| 21                      | 130               | 145      | 155      |  |  |  |
| 22                      | 135               | 150      | 160      |  |  |  |
| 23                      | 140               | 155      | 165      |  |  |  |
| 24                      | 145               | 160      | 170      |  |  |  |
| 25                      | 150               | 165      | 175      |  |  |  |
| 26                      | 155               | 170      | 180      |  |  |  |
| 27                      | 160               | 175      | 185      |  |  |  |
| 28                      | 165               | 180      | 190      |  |  |  |
| 29                      | 170               | 185      | 200      |  |  |  |
| 30                      | 175               | 190      | 205      |  |  |  |

*Таблиця 3.4 – Вихідні дані до задачі 2*

|                         | Чиста поточна вартість проекту, тис. грн |               |               |  |  |  |  |
|-------------------------|------------------------------------------|---------------|---------------|--|--|--|--|
| Номер варіанта          | Базовий                                  | Песимістичний | Оптимістичний |  |  |  |  |
| 1                       | 350                                      | 215           | 385           |  |  |  |  |
|                         | 355                                      | 220           | 390           |  |  |  |  |
| $\frac{2}{3}$           | 360                                      | 225           | 395           |  |  |  |  |
| $\overline{\mathbf{4}}$ | 365                                      | 230           | 400           |  |  |  |  |
| 5                       | 370                                      | 235           | 405           |  |  |  |  |
| 6                       | 375                                      | 240           | 410           |  |  |  |  |
| $\overline{7}$          | 380                                      | 245           | 415           |  |  |  |  |
| $\overline{\mathbf{8}}$ | 385                                      | 250           | 420           |  |  |  |  |
| 9                       | 390                                      | 255           | 425           |  |  |  |  |
| 10                      | 395                                      | 260           | 430           |  |  |  |  |
| 11                      | 400                                      | 265           | 435           |  |  |  |  |
| 12                      | 405                                      | 270           | 440           |  |  |  |  |
| 13                      | 410                                      | 275           | 445           |  |  |  |  |
| 14                      | 415                                      | 280           | 450           |  |  |  |  |
| 15                      | 420                                      | 285           | 455           |  |  |  |  |
| 16                      | 425                                      | 290           | 460           |  |  |  |  |
| 17                      | 430                                      | 295           | 465           |  |  |  |  |
| 18                      | 435                                      | 300           | 470           |  |  |  |  |
| 19                      | 440                                      | 305           | 475           |  |  |  |  |
| 20                      | 445                                      | 310           | 480           |  |  |  |  |
| 21                      | 450                                      | 315           | 485           |  |  |  |  |
| 22                      | 455                                      | 320           | 490           |  |  |  |  |
| 23                      | 460                                      | 325           | 495           |  |  |  |  |
| 24                      | 465                                      | 330           | 500           |  |  |  |  |
| 25                      | 470                                      | 335           | 505           |  |  |  |  |
| 26                      | 475                                      | 340           | 510           |  |  |  |  |
| 27                      | 480                                      | 345           | 515           |  |  |  |  |
| 28                      | 485                                      | 350           | 520           |  |  |  |  |
| 29                      | 490                                      | 355           | 525           |  |  |  |  |
| 30                      | 495                                      | 360           | 530           |  |  |  |  |

*Таблиця 3.5 – Вихідні дані до задачі 3*

## **Практичне заняття № 4**

### **СТАТИЧНІ МЕТОДИ ОЦІНЮВАННЯ ВЕНЧУРНИХ ІНВЕСТИЦІЙ**

#### *4.1. Мета роботи:*

1) ознайомитись зі статичними методами оцінювання венчурних інвестицій;

2) отримати навички розрахунку, аналізу та використання облікової ставки доходу та періоду окупності інвестиційних проектів;

3) розвинути аналітично-управлінське мислення у студентів.

## *4.2. Теоретичні та практичні аспекти щодо статичних методів оцінювання венчурних інвестицій*

## *4.2.1. Теоретичні відомості*

Показники економічної оцінки ефективності інвестицій у свою чергу можна поділити на дві групи. До першої групи належать так звані статичні (традиційні) методи, що ґрунтуються на принципах бухгалтерського обліку і звітності, а саме: період окупності інвестиції (*РР*) та облікова ставка доходу (*ARR*). До другої групи - динамічні методи, що враховують зміну вартості коштів у часі: чиста теперішня вартість (*NPV*), індекс дохідності (*PI*), внутрішня норма прибутку (*IRR*), дисконтований період окупнос- ті інвестиції (*DPP*).

Одними з основних показників, які належать до групи статичних методів оцінки ефективності інвестицій, є облікова ставка доходу та період окупності.

*Облікова ставка доходу* **(***ARR***)** розраховується як відношення середньорічного прибутку (АР) до середньої величини інвестованих коштів. Середню величину інвестованих коштів знаходить шляхом ділення вихідної суми капіталовкладень на два за умови, що після закінченні строку реалізації проекту усі капітальні витрати будуть списані. Якщо прогнозується залишкова або ліквідаційна вартість (RV), то її оцінка має бути врахована в розрахунках:

$$
ARR = \frac{AP}{1/2 IC + RV}.
$$
\n
$$
(4.1)
$$

Отриманий показник у більшості випадків порівнюється з коефіцієнтом рентабельності авансованого капіталу, який розраховується діленням загального чистого прибутку підприємства на загальну суму коштів, авансованих у його діяльність.

Один із найпростіших методів оцінки інвестиційних проектів є *період окупності* **(***РР — Payback Period***)**. Показник *РР* є мінімальним часовим інтервалом від початку здійснення інвестицій, за який інвестиційні витрати покриваються чистими грошовими надходженнями від їх реалізації.

Застосування цього методу доцільно в тому разі, коли, передусім, потрібно розв'язати проблему ліквідності, а не прибутковість вкладень, та коли інвестиції пов'язані з високим ступенем ризику.

Якщо початкові інвестиції є одноразовими, а послідовні грошові потоки приблизно однакові упродовж життєвого циклу проекту, то *РР* може бути розрахований за такою формулою:

$$
PP = \frac{IC}{CF},\tag{4.2}
$$

де *ІС* — обсяг капітальних вкладень в інвестиційний проект;

*CF* — середній чистий грошовий потік.

Якщо грошові потоки за періодами різні, для розрахунку *РР* потрібно розв'язати таке рівняння:

$$
PP = \min n, \text{ при якому } \sum_{k=1}^{n} CF_k \ge IC. \tag{4.3}
$$

### *4.2.2. Приклади вирішення задач*

*Задача 1***.** Розрахувати облікову ставку доходу (*ARR*), якщо середньорічний прибуток венчурного проекту складає 250 тис. грн, сума капіталовкладень – 550 тис. грн, ліквідаційна вартість – 100 тис. грн.

$$
ARR = 250/0, 5(550 + 100) = 0, 77.
$$

Отже, облікова ставка доходу становить 0,77.

*Задача 2.* Визначити період окупності (РР) для венчурного проекту з такими грошовими потоками (табл. 4.1):

#### *Таблиця 4.1 – Вихідні дані*

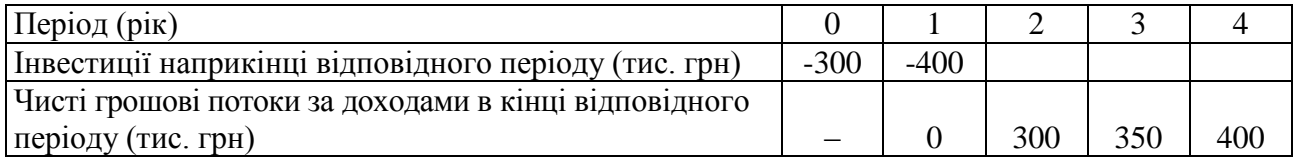

Загальна сума капітальних вкладень становить 700 тис. грн. Для визначення *РР* потрібно розв'язати таке рівняння:

 $0 + 300 + 350 + 400 * x = 700,$ 

3 роки

 $\overline{a}$ 

де *х* – питома вага річного доходу.

$$
x = (700 - 650) / 400 = 0,125.
$$

Відповідно *РР* = 3 + 0,125 = 3,125 років.

Отже, строк окупності венчурного проекту складає 3 роки і приблизно 2 місяці.

Недоліками *РР* є ігнорування тимчасової вартості грошей та грошових потоків за межами терміну окупності, через що можна недооцінити інвестиційний проект. Частина недоліків усувається застосуванням на практиці дисконтованого строку окупності (динамічні методи оцінки).

У процесі оцінки венчурних інвестиційних проектів обидва показники періоду окупності можуть використовуватися або для підтвердження того, що проект окупиться, або ж для порівняння отриманого значення періоду окупності з суб'єктивно встановленим нормативним значенням.

### *4.3. Зміст завдання та порядок виконання*

1. Ознайомитися з теоретичними відомостями за темою практичного заняття.

2. Проаналізувати основні показники, які належать до групи статичних методів оцінки ефективності інвестицій.

3. Розв'язати індивідуальний приклад варіанта завдання (табл. 4.2–4.3), зробити висновки, скласти звіт, підготуватися до захисту роботи.

### *4.4. Оформлення та захист практичного завдання*

У звіті про виконання відображаються тематика практичного заняття, мета заняття, короткі теоретичні відомості, постановка завдання, вихідні дані за варіантом, результати та аналіз розрахунків, висновки. Оформлення звіту повинне відповідати нормативним вимогам.

При захисті роботи студент повинен довести правильність розрахунків свого індивідуального варіанту, зробити висновки та відповісти на контрольні запитання.

### *4.5. Контрольні запитання для самоперевірки та аудиту*

1. Які основні показники належать до групи статичних методів оцінки ефективності інвестицій.

2. Як розраховується облікова ставка доходу?

3. У чому полягає сутність періоду окупності?

4. В яких випадках доцільно застосовувати метод оцінки інвестиційних проектів «період окупності»?

5. Як розраховується період окупності у випадках, коли послідовні грошові потоки приблизно однакові впродовж життєвого циклу проекту та у випадку, коли грошові потоки за періодами різні?

# **Вихідні дані до практичного заняття № 4**

| Номер                   | Середньорічний прибуток      | Сума капіталовкладень, | Ліквідаційна       |
|-------------------------|------------------------------|------------------------|--------------------|
| варіанта                | венчурного проекту, тис. грн | тис. грн               | вартість, тис. грн |
| $\mathbf{1}$            | 255                          | 555                    | 105                |
| $\overline{2}$          | 260                          | 560                    | 110                |
| $\overline{\mathbf{3}}$ | 265                          | 565                    | 115                |
| $\overline{\mathbf{4}}$ | 270                          | 570                    | 120                |
| $\overline{\mathbf{5}}$ | 275                          | 575                    | 125                |
| 6                       | 280                          | 580                    | 130                |
| $\overline{7}$          | 285                          | 585                    | 135                |
| 8                       | 290                          | 590                    | 140                |
| 9                       | 295                          | 595                    | 145                |
| 10                      | 300                          | 560                    | 150                |
| 11                      | 305                          | 565                    | 155                |
| 12                      | 310                          | 570                    | 160                |
| 13                      | 315                          | 575                    | 165                |
| 14                      | 320                          | 580                    | 170                |
| 15                      | 325                          | 585                    | 175                |
| 16                      | 330                          | 590                    | 180                |
| 17                      | 335                          | 595                    | 185                |
| 18                      | 340                          | 600                    | 190                |
| 19                      | 345                          | 605                    | 195                |
| 20                      | 350                          | 610                    | 200                |
| 21                      | 355                          | 615                    | 205                |
| 22                      | 360                          | 620                    | 210                |
| 23                      | 365                          | 625                    | 215                |
| 24                      | 370                          | 630                    | 220                |
| 25                      | 375                          | 635                    | 225                |
| 26                      | 380                          | 640                    | 230                |
| 27                      | 385                          | 645                    | 235                |
| 28                      | 390                          | 650                    | 240                |
| 29                      | 395                          | 655                    | 245                |
| 30                      | 400                          | 660                    | 250                |

*Таблиця 4.2 – Вихідні дані до задачі 1*

## *Таблиця 4.3 – Вихідні дані до задачі 2*

# **Варіант 1**

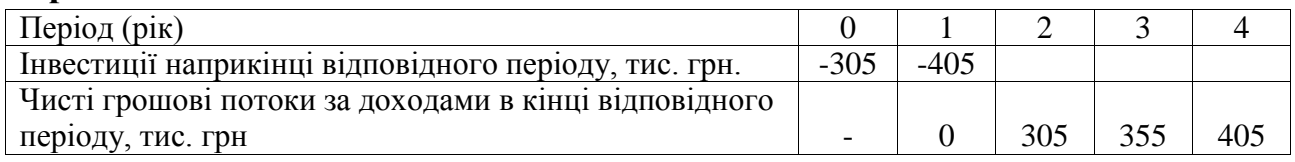

# **Варіант 2**

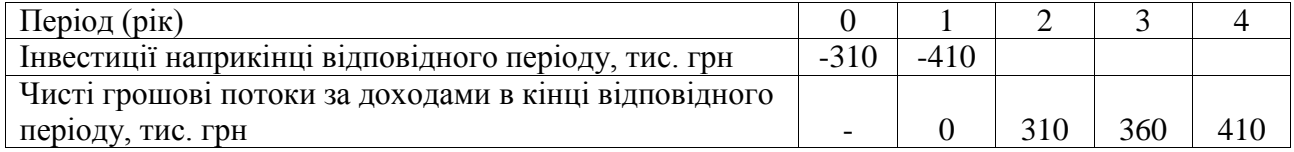

# **Варіант 3**

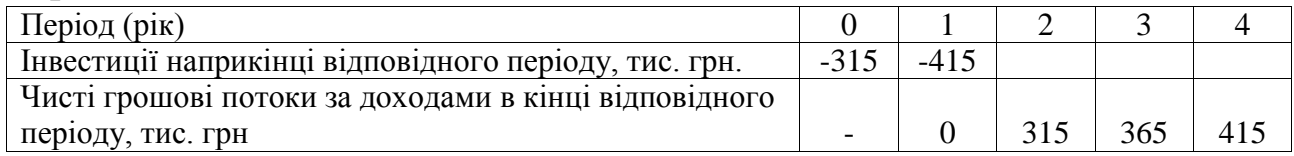

## **Варіант 4**

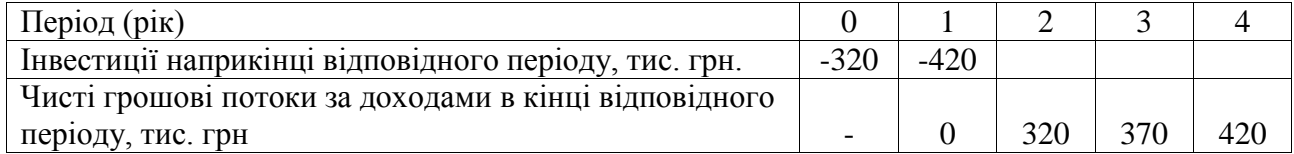

## **Варіант 5**

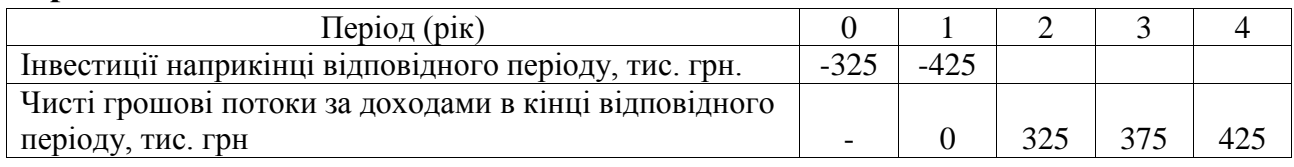

# **Варіант 6**

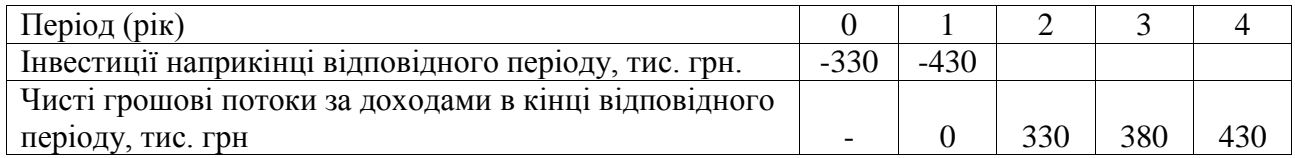

## **Варіант 7**

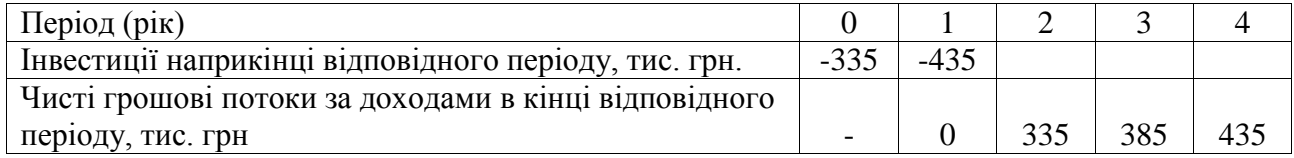

## **Варіант 8**

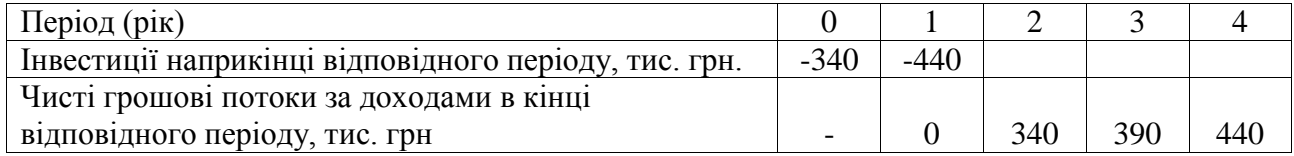

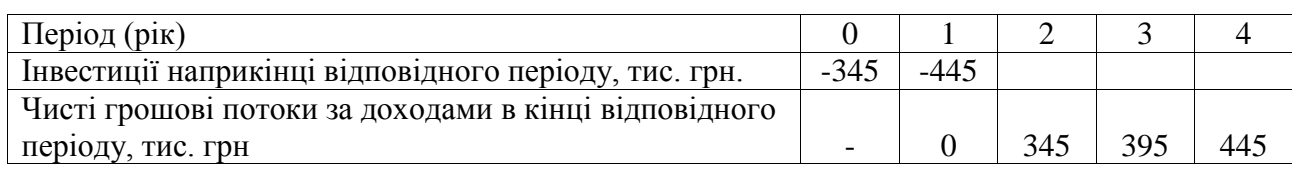

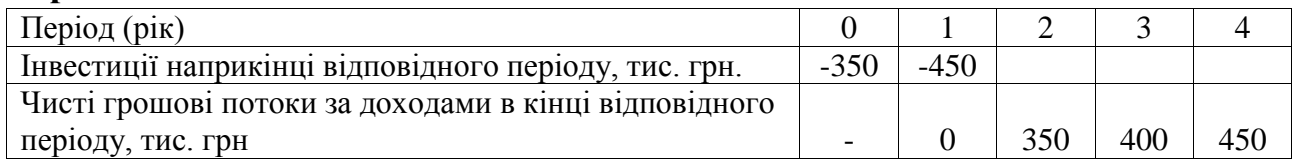

# **Варіант 11**

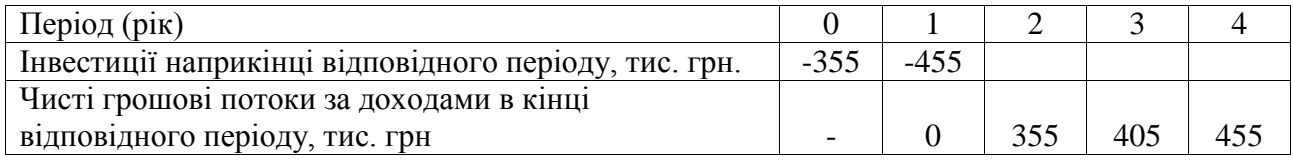

## **Варіант 12**

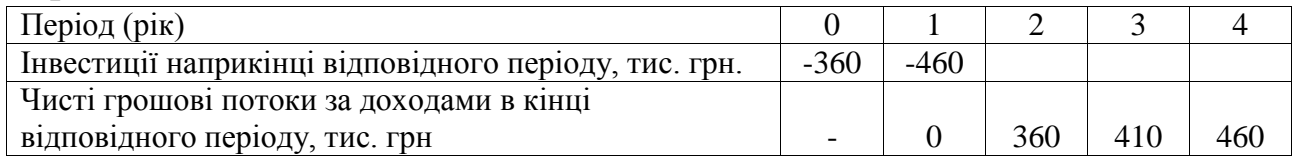

## **Варіант 13**

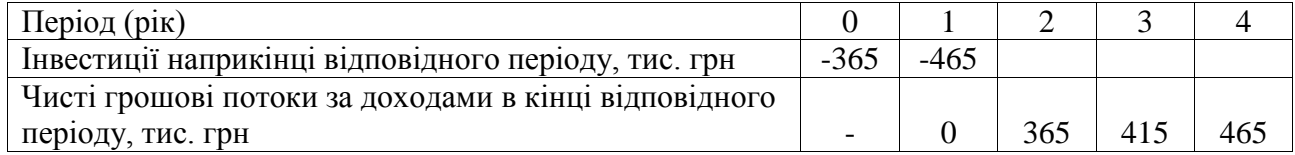

# **Варіант 14**

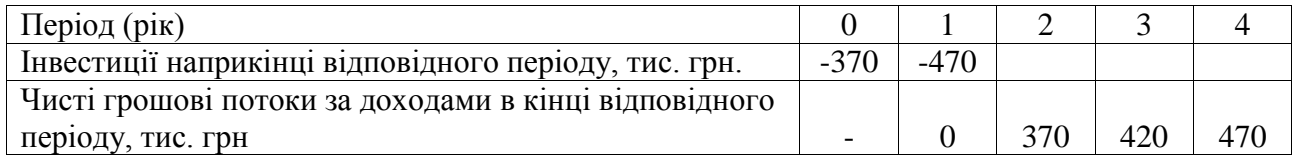

# **Варіант 15**

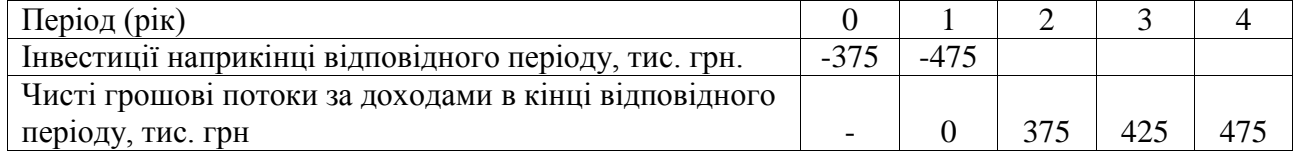

## **Варіант 16**

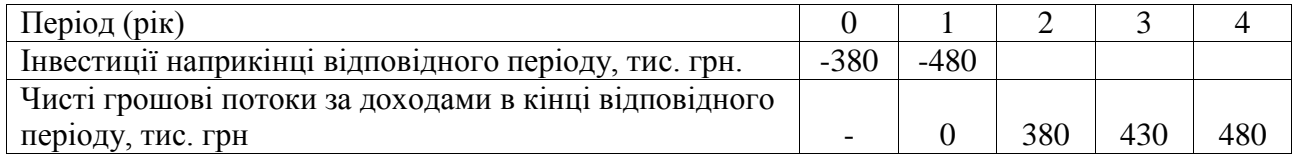

# **Варіант 17**

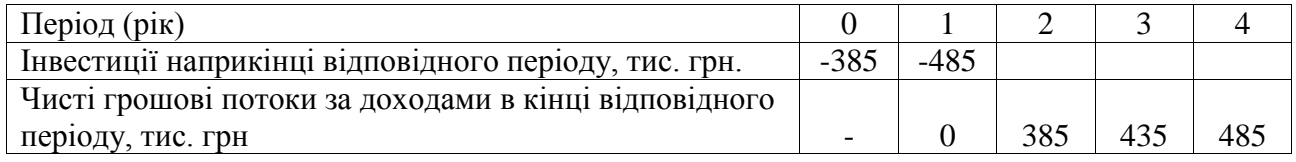

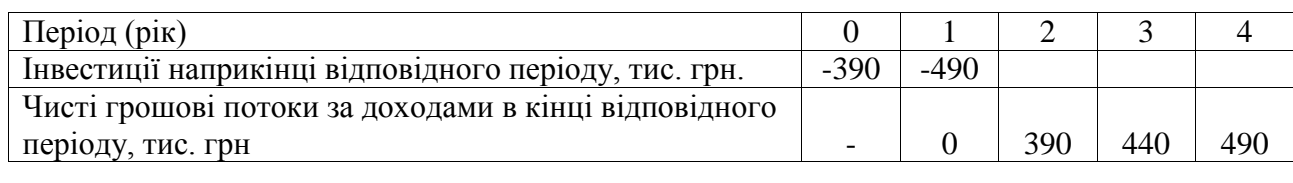

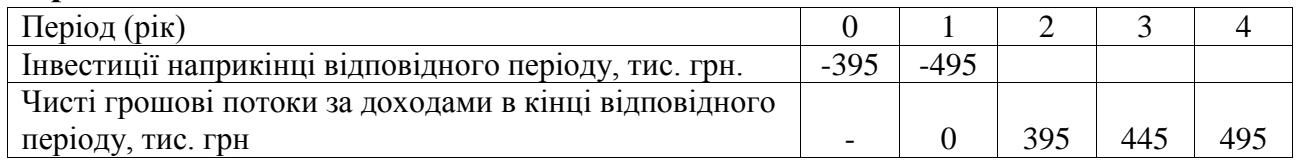

# **Варіант 20**

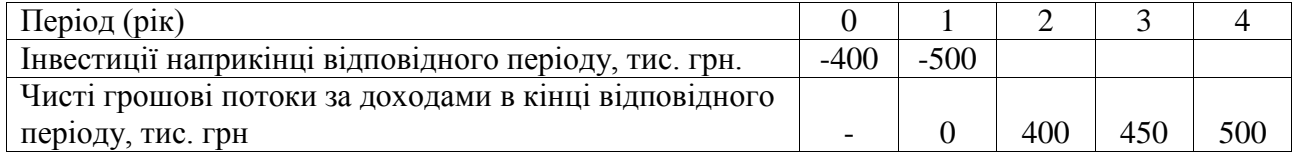

# **Варіант 21**

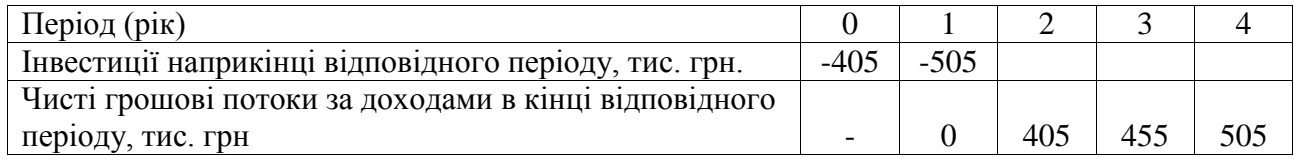

# **Варіант 22**

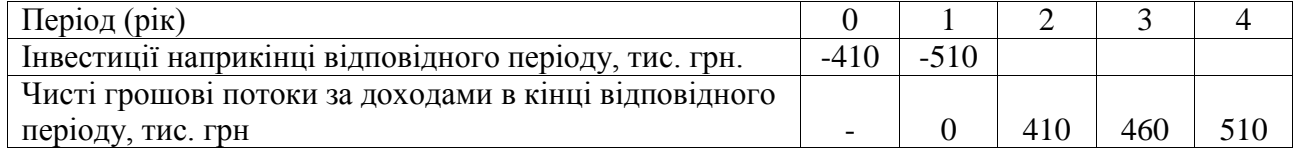

# **Варіант 23**

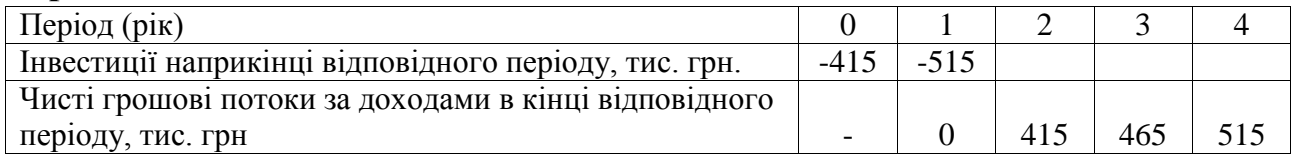

# **Варіант 24**

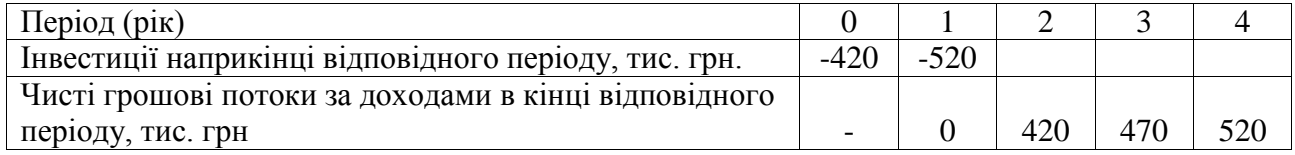

# **Варіант 25**

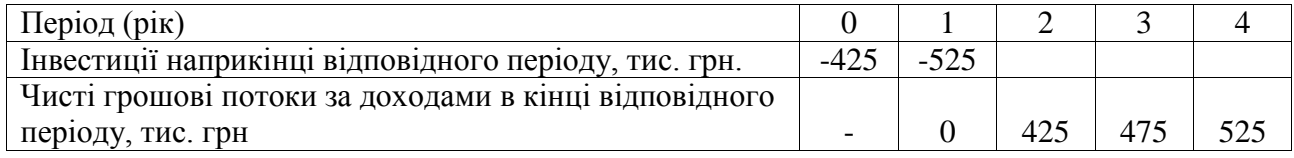

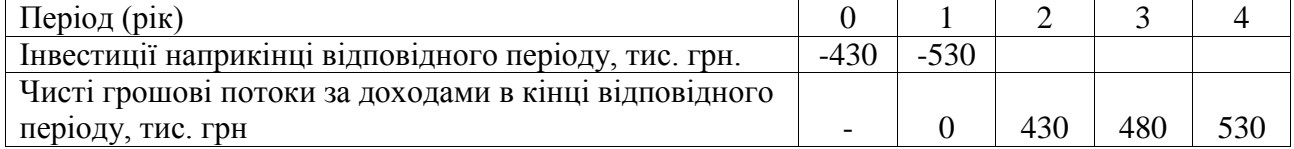

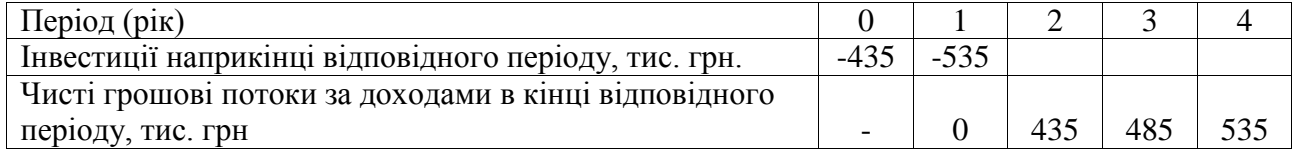

# **Варіант 28**

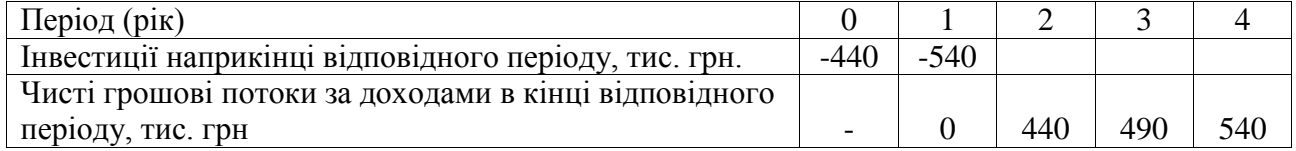

# **Варіант 29**

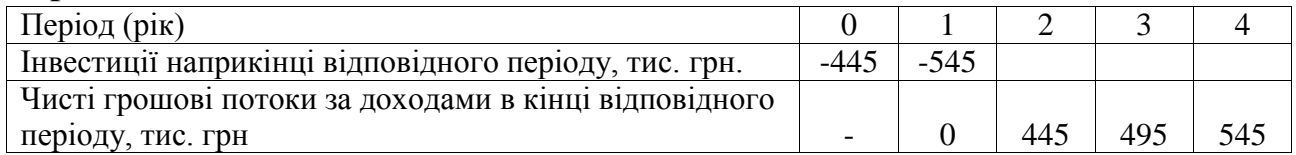

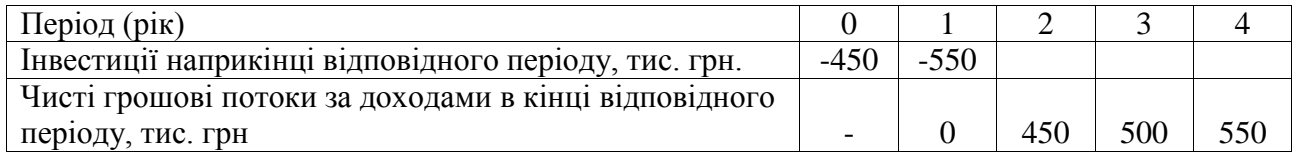

### **Практичне заняття № 5**

## **ДИНАМІЧНІ МЕТОДИ ОЦІНЮВАННЯ ВЕНЧУРНИХ ІНВЕСТИЦІЙ**

#### *5.1. Мета роботи:*

1) ознайомитись з динамічними методами оцінки венчурних інвестицій;

2) отримати навички розрахунку, аналізу та використання методів чистої теперішньої вартості, індексу дохідності інвестицій, внутрішньої норми доходу, модифікованої внутрішньої норми доходу та дисконтованого строку окупності;

3) розвинути аналітично-організаційне та управлінське мислення у студентів.

## *5.2. Теоретичні та практичні аспекти щодо динамічних методів оцінювання венчурних інвестицій*

#### *5.2.1. Теоретичні відомості*

Динамічні методи враховують зміну вартості коштів у часі: чиста теперішня вартість (*NPV*), індекс дохідності (*PI*), внутрішня норма прибутку (*IRR*), дисконтований період окупності інвестицій (*DPP*).

В основу *методу чистої теперішньої вартості* **(***NPV***)** покладено реалізацію основної мети інвестиційної діяльності – максимізацію багатства акціонерів. Цей метод ґрунтується на зіставленні величини початкових інвестиційних витрат (*ІС*) із загальною сумою дисконтованих чистих грошових потоків.

Оскільки приплив грошових коштів розподілений у часі, кожний грошовий потік *CF<sup>k</sup>* дисконтується за допомогою відповідної ставки дисконтування *r*, яку встановлює інвестор (альтернативна дохідність, дохідність, яку вимагає інвестор, вартість капіталу):

$$
NVP = \sum_{k=1}^{n} \frac{CF_k}{(1+r)^k} - IC,
$$
\n(5.1)

де *n* – тривалість періоду надходження чистих доходів.

Цей метод дає можливість отримати пряму відповідь на запитання стосовно доцільності реалізації інвестиційної пропозиції. Якщо *NPV* > 0, то у разі прийняття проекту цінність компанії збільшиться, тобто зросте багатство акціонерів. У разі, якщо *NPV* < 0, вартість компанії зменшиться, тобто зменшиться й багатство акціонерів. Особливим є випадок, коли *NPV* = 0. У цьому разі багатство акціонерів не зміниться, проте й тут можна казати про позитивний ефект, тобто компанія збільшиться у масштабах, що, у свою чергу, можна розглядати як позитивну тенденцію.

Якщо за проектом передбачається інвестування фінансових ресурсів упродовж *m* періодів, то попередня формула модифікується таким чином:

$$
NVP = \sum_{k=1}^{n} \frac{CF_k}{(1+r)^k} - \sum_{j=0}^{m} \frac{IC_j}{(1+r)^j},
$$
(5.2)

де *IС<sup>j</sup>* — інвестиції, здійснені наприкінці *j*-го періоду.

У попередніх формулах потік інвестиційних витрат та потік чистих доходів наведені окремо, також формула розрахунку NPV може бути наведена у такому вигляді:

$$
NVP = \sum_{k=0}^{t} \frac{(CF_k - IC_k)}{(1+r)^k} = \sum_{k=0}^{t} \frac{D_k}{(1+r)^k},
$$
\n(5.3)

де *CF<sup>k</sup>* — чистий грошовий потік за проектом наприкінці *k*-го періоду;

*ІС<sup>k</sup>* — відтік грошових коштів за проектом у кінці *k*-го періоду;

 $D_k$  — грошовий потік наприкінці *k*-го періоду, що включає і чисті доходи, й інвестиційні витрати в цей період.

Для спрощення розрахунку *NPV* у більшості випадків припускають, що значення ставки дисконтування є сталою величиною. Проте фактична ставка дисконтування є унікальною для кожного періоду реалізації проекту. У цьому разі згадана формула матиме такий вигляд:

$$
NVP = \sum_{k=1}^{n} \frac{CF_k}{\prod_{k=1}^{n} (1 + r_k)} - IC,
$$
\n(5.4)

 $\pi$ e  $\prod_{k=1}^{n}(1 + r_k) = (1 + r_1) \cdot (1 + r_2) \cdot ... \cdot (1 + r_n).$  $\prod_{k=1}^{n} (1 + r_k) = (1 + r_1) \cdot (1 + r_2) \cdot ... \cdot (1 + r_n).$ 

Другим за важливістю методом оцінки рішень стосовно капіталовкладень вважається *індекс дохідності інвестицій* **(***PI***)**, який ще інколи називаються співвідношенням витрат і доходів. Індекс дохідності є часткою від ділення очікуваних майбутніх грошових потоків на початкові витрати.

$$
PI = \frac{\sum_{k=1}^{n} \frac{CF_k}{(1+r)^k}}{IC}, a\bar{b}o\ PI = \frac{NPV}{IC} + 1.
$$
 (5.5)

Якщо за проектом передбачається інвестування фінансових ресурсів протягом *m* років, то попередня формула модифікується таким чином:

$$
PI = \frac{\sum_{k=1}^{n} \frac{CF_k}{(1+r)^k}}{\sum_{j=0}^{m} \frac{IC_j}{(1+r)^j}}, a\overline{6o} \ \overline{PI} = \frac{NPV}{\sum_{j=0}^{m} \frac{IC_j}{(1+r)^j}} + 1. \tag{5.6}
$$

Проект приймається за умови, якщо *PI* більше одиниці (в цьому разі чиста теперішня вартість буде позитивною). Якщо *РІ* = 1, то дохідність інвестиційного проекту відповідає альтернативній нормі доходу (в цьому разі *NPV* = 0). Якщо *РІ*  < 1, то проект не приймається у зв'язку з тим, що він не приносить додаткового доходу інвестору (в цьому разі *NPV*, буде від'ємною величиною). На відміну від *NPV*, індекс дохідності є відносним показником. Завдяки цьому критерій *РІ* є зручним показником під час вибору одного проекту з поміж альтернативних, що

мають приблизно однакові значення *NPV*, або ж під час формування портфеля інвестиційних проектів з метою максимізації його чистої теперішньої вартості.

Правило чистої теперішньої вартості дає теоретично обґрунтовану відповідь на питання щодо прийняття або відхилення інвестиційної пропозиції. Альтернативним підходом є розрахунок *внутрішньої норми доходу* **(***IRR***)**. Внутрішньою нормою доходу є ставка доходу, яка прирівнює очікувані чисті грошові потоки до початкових витрат. Для розрахунку *IRR* потрібно вирішити таку формулу (за умови одноразового використання капітальних вкладень):

$$
0 = \sum_{k=1}^{n} \frac{CF_k}{(1 + IRR)^k} - IC,
$$
\n(5.7)

де *IRR* – ставка доходу, за якої *NPV* = 0, а всі інші символи такі самі, як і у формулі *NPV*.

Якщо за проектом передбачаються інвестиційні вкладення протягом *m*  років, то попередня формула модифікується таким чином:

$$
0 = \sum_{k=1}^{n} \frac{CF_k}{(1 + IRR)^k} - \sum_{j=0}^{m} \frac{IC_j}{(1 + IRR)^j}.
$$
 (5.8)

Проект приймається за умови, якщо значення його внутрішньої норми доходу більше, ніж ставка доходу, що вимагається за проектом. У цьому разі величина *r* з формули чистої теперішньої вартості становить ставку доходу, що потрібно. У переважній більшості випадків *IRR* метод оцінки капітальних проектів дає таке саме рішення стосовно прийняття чи відхилення пропозиції щодо інвестування як і метод чистої теперішньої вартості. Проекти з позитивними значеннями чистої теперішньої вартості матимуть *IRR* більшу, ніж *r*.

Для уникнення деяких недоліків, властивих *IRR*, рекомендується використовувати *модифіковану внутрішню норму доходу* **(***MIRR***)***.*

До *переваг* показника *MIRR*, порівняно з *IRR*, можна віднести:

— припущення про реінвестування одержаних чистих грошових потоків за ставкою, що дорівнює ціні капіталу, а не внутрішній нормі рентабельності;

— можливість урахування змінної вартості капіталу за роками реалізації проекту;

— показник *MIRR* завжди має єдине значення і для нетрадиційних (неординарних), і для ординарних грошових потоків;

— несуперечність рекомендаціям вибору варіанта інвестування за методом *NPV*.

Водночас слід зазначити, що якщо альтернативні варіанти істотно різняться за обсягом інвестиційних витрат, можливий помилковий вибір гіршого варіанта капіталовкладень при використанні *MIRR*.

*MIRR*, на відміну від *IRR*, є ставкою дисконтування, яка прирівняє поточну вартість інвестиційних витрат не з поточною, а з майбутньою вартістю грошових потоків за доходами за проектом.

Відповідно показник *MIRR* можна визначити з рівняння:

$$
\sum_{j=0}^{m} \frac{IC_j}{(1+r)^j} = \frac{\sum_{k=1}^{n} CF_k \cdot (1+r)^{n-k}}{(1+MIRR)^n}.
$$
 (5.9)

Введемо такі позначення:

$$
\sum_{j=0}^{m} \frac{IC_j}{(1+r)^j} = I, \sum_{k=1}^{n} CF_k \cdot (1+r)^{n-k} = E.
$$
 (5.10)

Відповідно можна записати:

$$
I = \frac{E}{(1 + MIRR)^n} \Rightarrow MIRR = \sqrt[n]{\frac{E}{I}} - 1.
$$
 (5.11)

*Дисконтований строк окупності* **(***DPP***)** — це період, починаючи з якого початкові капітальні вкладення та інші витрати, пов'язані з інвестиційним процесом, компенсуються сумарним економічним результатом (компоненти якого визначаються з урахуванням фактора часу) від упровадження бізнес-проекту.

Цей показник, як і *РР*, може бути розрахований двома методами. У разі, коли дисконтовані чисті грошові потоки приблизно однакові в кожний період, може бути використана така формула:

$$
DPP = \frac{IC \cdot n}{\sum_{k=1}^{n} \frac{CF_k}{(1+r)^k}}, \quad a\bar{b}o \ DPP = \frac{\sum_{j=0}^{m} \frac{IC_j}{(1+r)^j} \cdot n}{\sum_{k=1}^{n} \frac{CF_k}{(1+r)^k}}, \quad (5.12)
$$

де *CF<sup>k</sup>* – чистий грошовий потік за проектом у кінці *k*-го періоду;

*IС<sup>j</sup>* – інвестиції, здійснені наприкінці *j*-го періоду;

*r –* ставки дисконтування, що встановлює інвестор (норма альтернативного доходу, вартість капіталу);

*n* – тривалість періоду надходження чистих доходів.

таке рівняння:

У разі нерегуларних грошових потоків за проектор, потрібно розв'язати  
івняння:  
\n
$$
DPP = \min n, \text{ за якого } \sum_{k=1}^{n} \frac{CF_k}{(1+r)^k} \ge IC, \text{або}
$$
\n
$$
\sum_{k=1}^{n} \frac{CF_k}{(1+r)^k} \ge \sum_{j=0}^{m} \frac{IC_j}{(1+r)^j}.
$$
\n(5.13)

### *5.2.2. Приклади вирішення задач*

*Задача 1.* Потрібно оцінити економічну ефективність венчурного проекту за показником NPV. Інноваційний бізнес-проект має такі характеристики:

*—* інвестиційні витрати на початку першого періоду становлять 200 тис. грн;

(тис. грн) - 50, 80, 140;

— чисті грошові потоки за доходами наприкінці кожного року становлять  
\n: грн) - 50, 80, 140;  
\n— прийнята норма альтернативного доходу (ставка дисконтування) – 12 %.  
\n
$$
NPV = \frac{50}{(1+0,12)^1} + \frac{80}{1,12^2} + \frac{140}{1,12^3} - 100 = 208,0676 - 200 = 8,0376
$$
тис. грн.  
\nСхему, ойнич, економішой, ефечтириості, речитиого, тюекту, 23

Схему оцінки економічної ефективності венчурного проекту за показником NPV наведено у табл.. 5.1.

*Таблиця 5.1 – Схема оцінки економічної ефективності венчурного проекту за показником NPV*

| Теперішня<br>вартість грошових<br><b>ПОТОКІВ</b> |  | Період (рік)          |                      |                  |                 |  |  |  |
|--------------------------------------------------|--|-----------------------|----------------------|------------------|-----------------|--|--|--|
|                                                  |  | 0                     |                      |                  |                 |  |  |  |
| $-200$                                           |  | 200<br>$(1+0,12)^{0}$ | 50<br>$(1+0,12)^{1}$ | 80<br>$1.12^{2}$ | 140<br>$1,12^3$ |  |  |  |
| 44,6428                                          |  |                       |                      |                  |                 |  |  |  |
| 63,7755                                          |  |                       |                      |                  |                 |  |  |  |
| 99,6492                                          |  |                       |                      |                  |                 |  |  |  |
| $\Sigma$ 8,0376                                  |  |                       |                      |                  |                 |  |  |  |

Отже, бізнес-проект є привабливим, оскільки *NPV* > 0.

*Задача 2.* Використовуючи умову попередньої задачі, приймемо, що вартість капіталу змінюватиметься по роках таким чином: 12 %, 13 %, 16 %, інвестиційні витрати на початку першого періоду становлять 100 тис. грн.<br>  $NPV = \frac{50}{(1+0,12)^1} + \frac{80}{(1+0,12) \cdot (1+0,13)} + \frac{140}{1,12 \cdot 1,13 \cdot 1,16}$ інвестиційні витрати на початку першого періоду становлять 100 тис. грн. **2.** Використовуючи умову попередньої задачі, приймемо, що італу змінюватиметься по роках таким чином: 12 %, 13 %, 16 %, витрати на початку першого періоду становлять 100 тис. грн.<br>50  $\frac{80}{(1+0,12)\cdot(1+0,13)} + \frac{140}{1,12\$ 

$$
NPV = \frac{50}{(1+0.12)^{1}} + \frac{80}{(1+0.12) \cdot (1+0.13)} + \frac{140}{1.12 \cdot 1.13 \cdot 1.16} - 100 = 3,2156 \text{ TMC. rph.}
$$

Отже, бізнес-проект є привабливим, оскільки *NPV* > 0.

*Задача 3.* Інвестор має два інноваційні бізнес-проекти:

*—* проект А вимагає інвестиційні витрати обсягом 400 тис. грн і забезпечує протягом трьох років грошові потоки за доходами (наприкінці кожного року) у розмірі 220 тис. грн;

*—* проект В вимагає інвестиційні витрати обсягом 200 тис. грн і забезпечує протягом трьох років грошові потоки за доходами в розмірі 130 тис. грн.

Обидва проекти характеризуються середнім рівнем ризику й оцінюватимуть за вартістю капіталу, що становить 12 %. Якому проекту слід надати перевагу?

$$
34
$$
  
\n
$$
NPV_A = \frac{220}{(1+0.12)^1} + \frac{220}{1.12^2} + \frac{220}{1.12^3} - 400 = 528, 4 - 400 = 128, 4 \text{ tric. rph.}
$$
  
\n
$$
PI_A = \frac{\frac{220}{1.12^1} + \frac{220}{1.12^2} + \frac{220}{1.12^3}}{400} = \frac{528, 4}{400} = 1, 32.
$$
  
\n
$$
NPV_B = \frac{130}{1.12^1} + \frac{130}{1.12^2} + \frac{130}{1.12^3} - 200 = 312, 238 - 200 = 112, 238 \text{ tric. rph.}
$$
  
\n
$$
PI_B = \frac{112, 238}{200} + 1 = \frac{312, 238}{200} = 1, 56.
$$

З наведених розрахунків можна зробити такі висновки. Якщо метою фірми є збільшення багатства акціонерів, а показником, який відображає рівень ефективності бізнес-проекту, є *NPV*, то перевагу слід надати проекту А. Якщо метою фірми є оптимізація використання коштів, то перевага надається проекту з більш високим рівнем *PI*, відповідно потрібно прийняти проект В.

*Задача 4.* Розрахувати внутрішню норму доходу (IRR) венчурного проекту, реалізація якого розрахована протягом трьох років та який вимагає інвестиційні витрати в розмірі 600 тис. грн. Прогнозні чисті грошові потоки за доходами становлять (наприкінці кожного року) 160 тис. грн, 280 тис. грн, 500 тис. грн.

Умовно візьмемо дві ставки дисконтуванні  $r_1 = 15 \%$  та  $r_2 = 25 \%$ .

Розрахунки чистої теперішньої вартості наведено в табл. 5.2. Відповідно значення IRR становитиме:

$$
IRR = 15 + \frac{79,6088}{79,6088 - (-36,8)} \cdot (25 - 15) = 21,8387 \%.
$$

Для точнішого розрахунку значення *IRR* визначимо найближчі цілі значення ставки дисконтування, за яких *NPV* змінює своє значення (табл. 5.2), відповідно це ставки дисконтування 21 та 22 %.

Уточнене значення *IRR* становитиме:

$$
IRR = 21 + \frac{5,71}{5,71 - (-5,378)} \cdot (22 - 21) = 21,51\%.
$$

|                |                   |                                                                                                    | Розрахунок NPV <sub>15</sub>               |                                                   | Розрахунок NPV $_{25}$                     |                                                  | Розрахунок NPV $_{21}$                     | Розрахунок NPV $_{22}$                            |                                         |
|----------------|-------------------|----------------------------------------------------------------------------------------------------|--------------------------------------------|---------------------------------------------------|--------------------------------------------|--------------------------------------------------|--------------------------------------------|---------------------------------------------------|-----------------------------------------|
| Період         | потоки<br>Грошові | Іисконтований<br>при<br>$\mathbf{H}^{\mathbf{u}}$<br>$\%$<br><b>МНОЖНИК</b><br>$\mathbf{v}$<br>$\overline{\mathbb{I}}$ | потоків<br>вартість<br>грошових<br>Поточна | Дисконтований<br>при<br>℅<br><b>МНОЖНИК</b><br>55 | потоків<br>вартість<br>грошових<br>Поточна | Дисконтований<br>множник при<br>$\%$<br>$r = 21$ | потоків<br>вартість<br>грошових<br>Поточна | Дисконтований<br>при<br>℅<br><b>МНОЖНИК</b><br>22 | грошових потоків<br>вартість<br>Поточна |
| $\overline{0}$ | $-600$            |                                                                                                    | $-600,00$                                  |                                                   | $-600,00$                                  |                                                  | $-600,00$                                  |                                                   | $-600,00$                               |
| 1              | 160               | 0,869565                                                                                                    | 136,130                                    | 0,8                                               | 128                                        | 0,826446                                         | 132,231                                    | 0,819672                                          | 131,147                                 |
| $\overline{2}$ | 280               | 0,756144                                                                                                    | 211,720                                    | 0,64                                              | 179,2                                      | 0,683013                                         | 191,244                                    | 0,671862                                          | 188,122                                 |
| 3              | 500               | 0,657516                                                                                                    | 328,758                                    | 0,512                                             | 256                                        | 0,564474                                         | 282,237                                    | 0,550707                                          | 275,353                                 |
|                | <b>NPV</b>        |                                                                                                    | 79,6088                                    |                                                   | $-36,8$                                    |                                                  | 5,71                                       | $-5,378$                                          |                                         |

*Таблиця 5.2 – Вихідні дані для розрахунку показника IRR*

Отже, внутрішня норма доходу венчурного проекту становить 21,51 %.

*Задача 5.* Розглядається інвестиційний проект з такими грошовими потоками (табл. 5.3):

*Таблиця 5.3 – Вихідні дані*

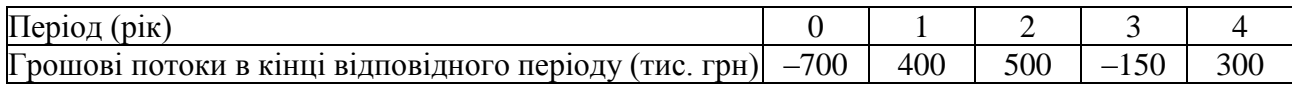

Ставка дисконтування визначена на рівні 14 %. Визначити модифіковану внутрішню норму доходу.

Розрахунок MIRR можна навести у вигляді схеми (рис. 5.1).

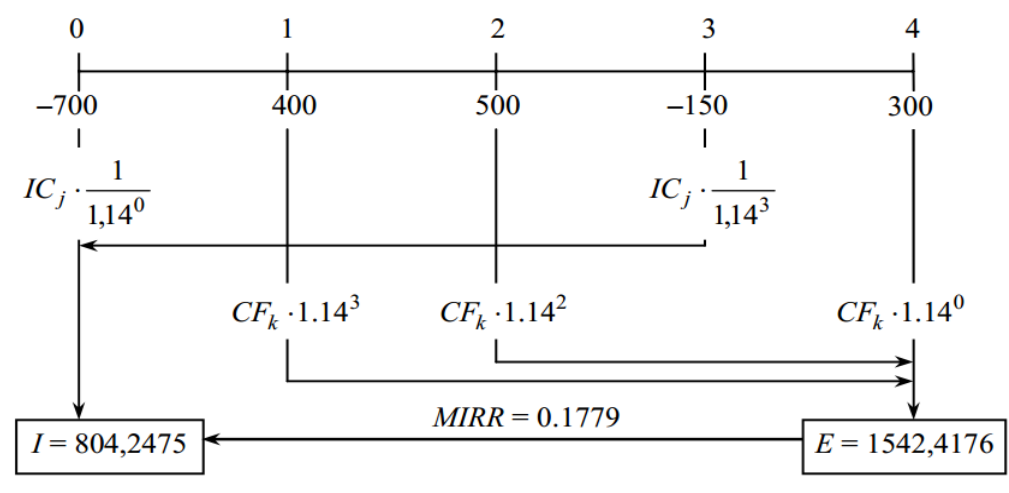

*Рис. 5.1. Логіка розрахунку MIRR*

Поточна вартість інвестиційних коштів становитиме:

ість ін  
вестиційних коштів становитиме:  

$$
I = \frac{700}{(1+0,14)^{0}} + \frac{150}{1,14^{3}} = 804,2457
$$
тис. грн.

Майбутня вартість чистих грошових потоків за доходами становитиме:

 $E = 400 \cdot 1,14^{3} + 500 \cdot 1,14^{2} + 300 \cdot 1,14^{0} = 1542,4176$  THC. TPH.

$$
MIRR = \sqrt[4]{\frac{1542,4176}{804,2457}} - 1 = 0,1779, a6017,79\%.
$$

Отже, модифікована внутрішня норма доходу становить 17,79 %.

*Задача 6.* Визначити дисконтований строк окупності (DРР) для венчурного проекту з такими грошовими потоками (табл. 5.4)

*Таблиця 5.4 – Вихідні дані*

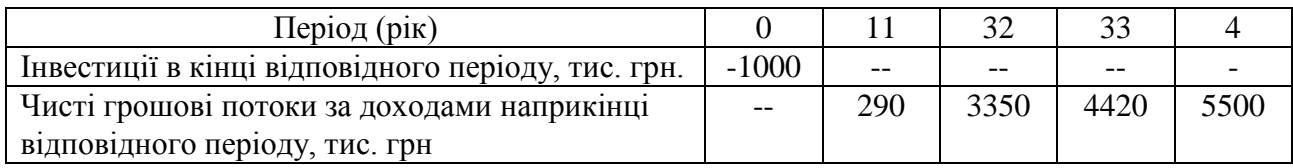

Вартість капіталу інвестиційного проекту оцінена на рівні 12 %.

Розрахунок дисконтованого строку окупності проведемо за допомогою табл. 5.5:

*Таблиця 5.5 – Вихідні дані*

| $\pi$ еріод(рік)                      |         |                                |                                   |                                             |          |
|---------------------------------------|---------|--------------------------------|-----------------------------------|---------------------------------------------|----------|
| Дисконтний множник $1/(1+0.12)^n$     |         | 0,892857                       | $\mid 0.797194 \mid 0.71178 \mid$ |                                             | 0.635518 |
| Дисконтовані грошові потоки, тис. грн | $-1000$ | 258,9286   279,0179   298,9477 |                                   |                                             | 317,759  |
| Накопичений дисконтований чистий      |         |                                |                                   |                                             |          |
| приведений дохід (тис. грн)           | $-1000$ |                                |                                   | $-741,071$ $-462,054$ $-163,106$ $154,6532$ |          |

Оскільки дисконтовані чисті грошові потоки по роках становлять близькі значення, можна скористатися другим методом розрахунку DPP, відповідно:

кльки дисконгованчист гронови поюки по роках становлят  
, можна скористатися другим методом розрахунку DPP, відпон  
\n
$$
DPP = \frac{1000}{(258,928 + 279,018 + 298,948 + 317,759) / 4} = 3,464
$$
роки.

Отже, дисконтований строк окупності венчурного проекту складає 3 роки і 6 місяців.

#### *5.3. Зміст завдання та порядок виконання*

1. Ознайомитися з теоретичними відомостями за темою практичного заняття.

2. Проаналізувати динамічні методи, які враховують зміну вартості коштів у часі: чисту теперішню вартість, індекс дохідності, внутрішню норму прибутку, дисконтований період окупності інвестицій.

3. Розв'язати індивідуальний приклад варіанта завдання (табл. 5.6–5.11), зробити висновки, скласти звіт, підготуватися до захисту роботи.

### *5.4. Оформлення та захист практичного завдання*

У звіті про виконання відображаються тематика практичного заняття, мета заняття, короткі теоретичні відомості, постановка завдання, вихідні дані за варіантом, результати та аналіз розрахунків, висновки. Оформлення звіту повинне відповідати нормативним вимогам.

При захисті роботи студент повинен довести правильність розрахунків свого індивідуального варіанту, зробити висновки та відповісти на контрольні запитання.

## *5.5. Контрольні запитання для самоперевірки та аудиту*

1. Які динамічні методи враховують зміну вартості котів у часі?

- 2. Що покладено в основу методу чистої теперішньої вартості?
- 3. Як розраховується індекс дохідності інвестицій?
- 4. Як розраховується внутрішня норма доходу?
- 5. Як розраховується модифікована внутрішня норма доходу?

6. Що відносять до переваг показника модифікованої внутрішньої норми доходу порівняно з внутрішньою нормою доходу?

7. Розкрийте сутність дисконтованого строку окупності.

# **Вихідні дані до практичного заняття № 5**

| Номер варіанта          | Інвестиційні витрати на початок | Чисті грошові потоки за доходами  |
|-------------------------|---------------------------------|-----------------------------------|
|                         | першого періоду, тис. грн       | наприкінці кожного року, тис. грн |
| $\mathbf{1}$            | 205                             | 60,90,150                         |
| $\overline{2}$          | 210                             | 70,100,160                        |
| $\overline{\mathbf{3}}$ | 215                             | 80,110,170                        |
| $\overline{\mathbf{4}}$ | 220                             | 90,120,180                        |
| 5                       | 225                             | 100,130,190                       |
| 6                       | 230                             | 110,140,200                       |
| $\overline{7}$          | 235                             | 120,150,210                       |
| 8                       | 240                             | 130,160,220                       |
| 9                       | 245                             | 140,170,230                       |
| 10                      | 250                             | 150,180,240                       |
| 11                      | 255                             | 160,190,250                       |
| 12                      | 260                             | 170,200,260                       |
| 13                      | 265                             | 180,210,270                       |
| 14                      | 270                             | 190,220,280                       |
| 15                      | 275                             | 200,230,290                       |
| 16                      | 280                             | 210,240,300                       |
| 17                      | 285                             | 220,250,310                       |
| 18                      | 290                             | 230,260,320                       |
| 19                      | 295                             | 240,270,330                       |
| 20                      | 300                             | 250,280,340                       |
| 21                      | 305                             | 260,290,350                       |
| 22                      | 310                             | 270,300,360                       |
| 23                      | 315                             | 280,310,370                       |
| 24                      | 320                             | 290,320,380                       |
| 25                      | 325                             | 300,330,390                       |
| 26                      | 230                             | 310,340,400                       |
| 27                      | 235                             | 320,350,410                       |
| 28                      | 240                             | 330,360,420,                      |
| 29                      | 245                             | 340,370,430                       |
| 30                      | 250                             | 350,380,440                       |

*Таблиця 5.6 – Вихідні дані до задачі 1*

| Номер                   | Інвестиційні витрати на початок | Номер    | Інвестиційні витрати на початок |
|-------------------------|---------------------------------|----------|---------------------------------|
| варіанта                | першого періоду, тис. грн       | варіанта | першого періоду, тис. грн       |
|                         | 105                             | 16       | 180                             |
| $\overline{2}$          | 110                             | 17       | 185                             |
| $\overline{\mathbf{3}}$ | 115                             | 18       | 190                             |
| $\overline{\mathbf{4}}$ | 120                             | 19       | 195                             |
| 5                       | 125                             | 20       | 200                             |
| 6                       | 130                             | 21       | 205                             |
| 7                       | 135                             | 22       | 210                             |
| 8                       | 140                             | 23       | 215                             |
| 9                       | 145                             | 24       | 220                             |
| 10                      | 150                             | 25       | 225                             |
| 11                      | 155                             | 26       | 230                             |
| 12                      | 160                             | 27       | 235                             |
| 13                      | 165                             | 28       | 240                             |
| 14                      | 170                             | 29       | 245                             |
| 15                      | 175                             | 30       | 250                             |

*Таблиця 5.7 – Вихідні дані до задачі 2*

# *Таблиця 5.8 – Вихідні дані до задачі 3*

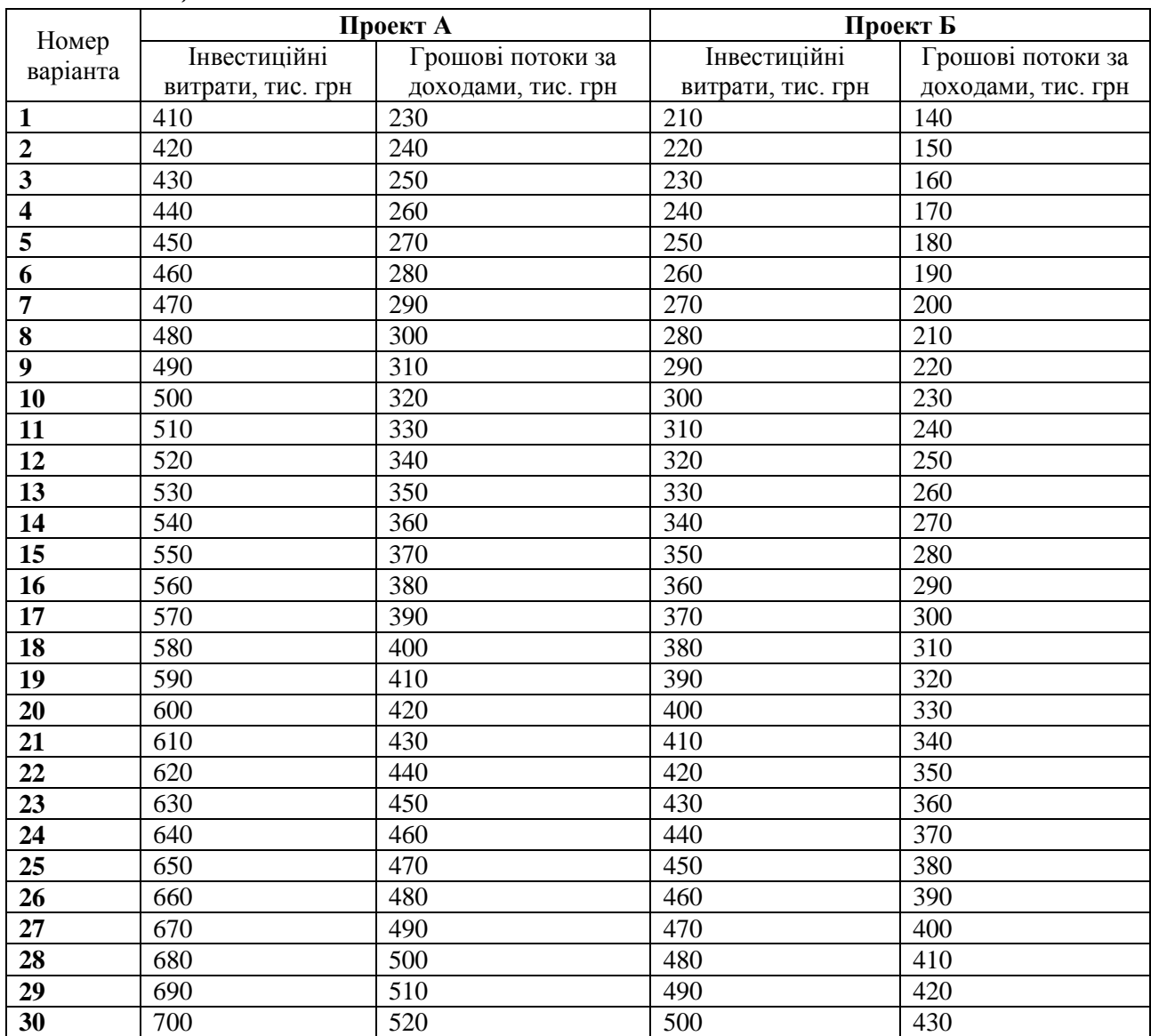

| Номер                   | Інвестиційні витрати на початок | Чисті грошові потоки за доходами  |  |
|-------------------------|---------------------------------|-----------------------------------|--|
| варіанта                | першого періоду, тис. грн       | наприкінці кожного року, тис. грн |  |
| 1                       | $\overline{2}$                  | 3                                 |  |
| $\mathbf{1}$            | 750                             | 170,290,510                       |  |
| $\overline{\mathbf{c}}$ | 800                             | 180,300,520                       |  |
| 3                       | 850                             | 190,310,530                       |  |
| $\overline{\mathbf{4}}$ | 900                             | 200,320,540                       |  |
| 5                       | 950                             | 210,330,550                       |  |
| 6                       | 1000                            | 220,340,560                       |  |
| 7                       | 1050                            | 230,350,570                       |  |
| 8                       | 1100                            | 240,360,580                       |  |
| 9                       | 1150                            | 250,370,590                       |  |
| 10                      | 1200                            | 260,380,600                       |  |
| 11                      | 1250                            | 270,390,610                       |  |
| 12                      | 1300                            | 280,400,620                       |  |
| 13                      | 1350                            | 290,410,630                       |  |
| 14                      | 1400                            | 300,420,640                       |  |
| 15                      | 1450                            | 310,430,650                       |  |
| 16                      | 1500                            | 320,440,660                       |  |
| 17                      | 1550                            | 330,450,670                       |  |
| 18                      | 1600                            | 340,460,680                       |  |
| 19                      | 1650                            | 350,470,690                       |  |
| 20                      | 1700                            | 360,480,700                       |  |
| 21                      | 1750                            | 370,490,710                       |  |
| 22                      | 1800                            | 380,500,720                       |  |
| $\overline{23}$         | 1850                            | 390,510,730                       |  |
| 24                      | 1900                            | 400,520,740                       |  |
| 25                      | 1950                            | 410,530,750                       |  |
| 26                      | 2000                            | 420,540,760                       |  |
| 27                      | 2050                            | 430,550,770                       |  |
| 28                      | 2100                            | 440,560,780                       |  |
| 29                      | 2150                            | 450,570,790                       |  |
| 30                      | 2200                            | 460,580,800                       |  |

*Таблиця 5.9 – Вихідні дані до задачі 4*

# *Таблиця 5.10 – Вихідні дані до задачі 5*

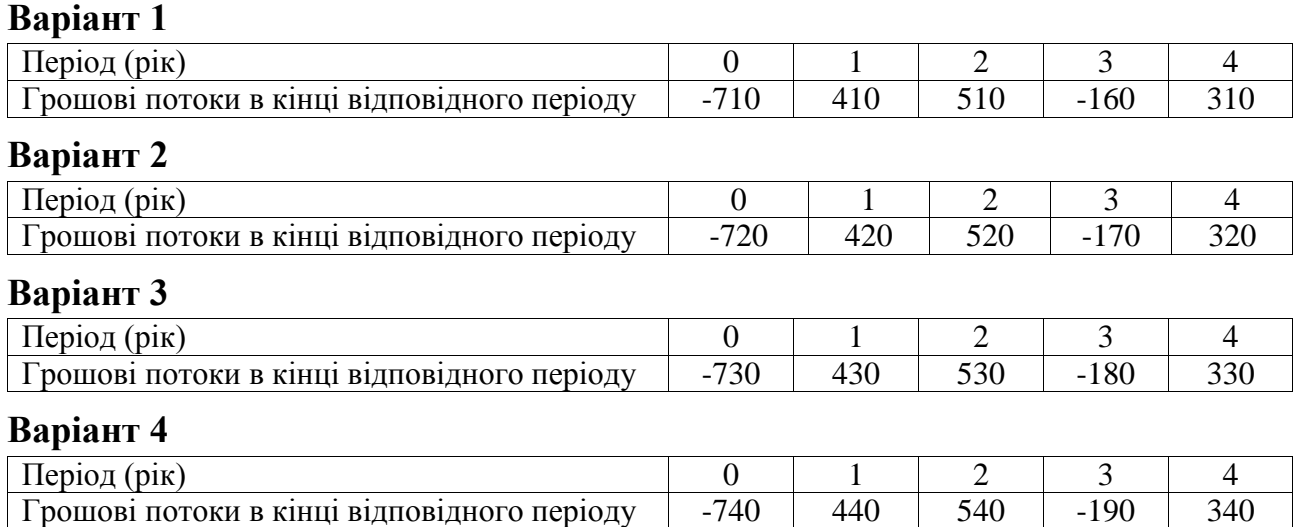

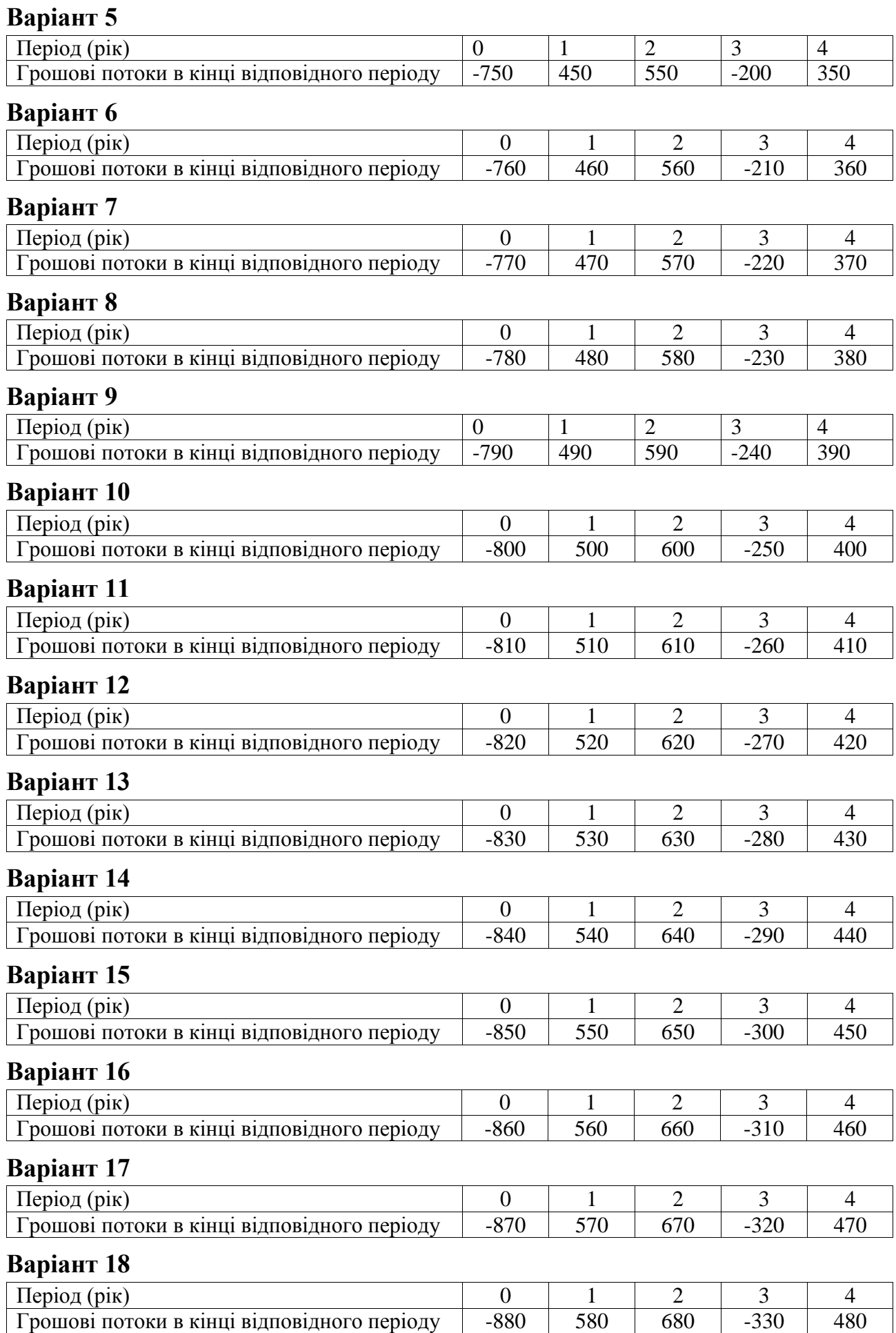

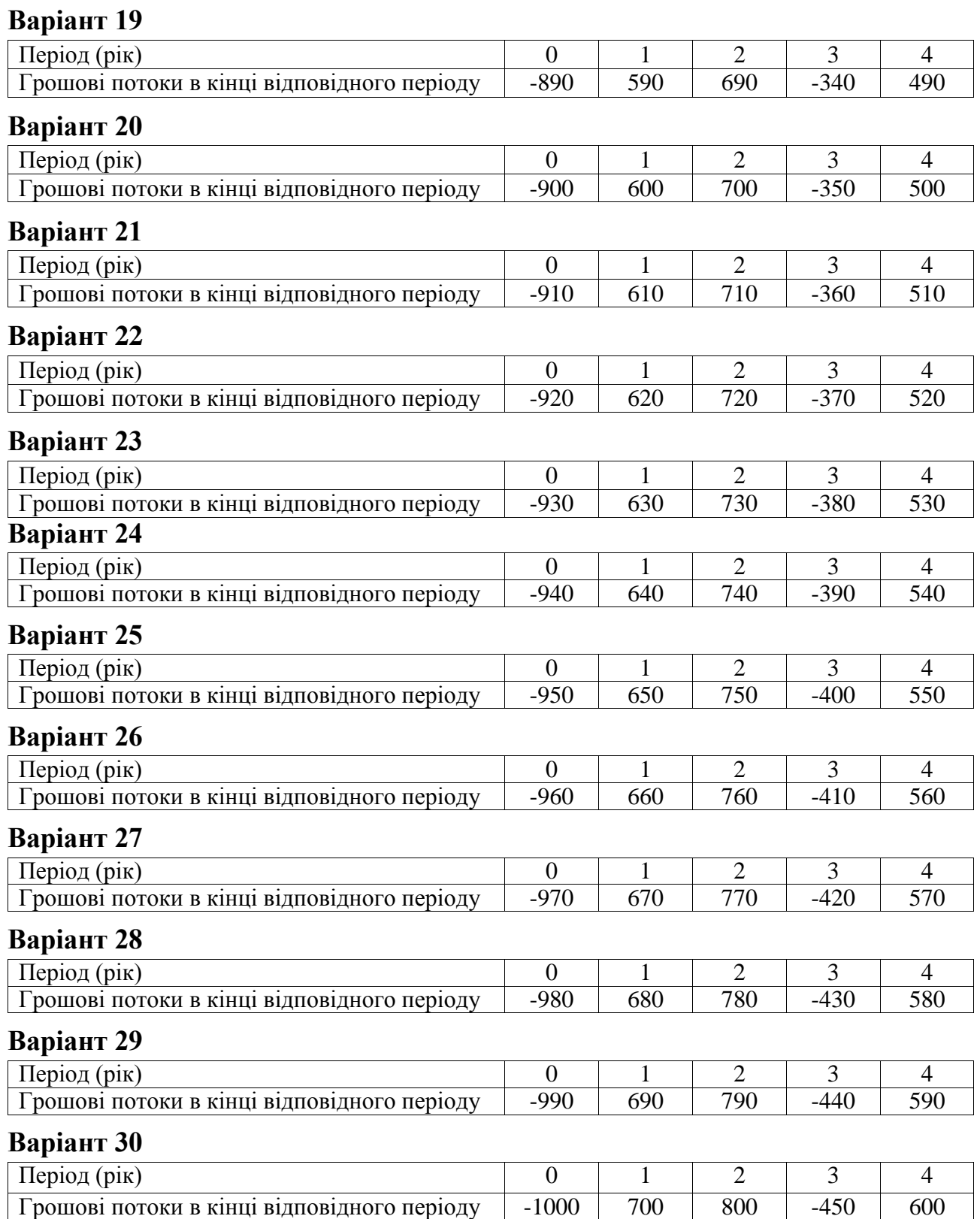

# *Таблиця 5.11 – Вихідні дані до задачі 6*

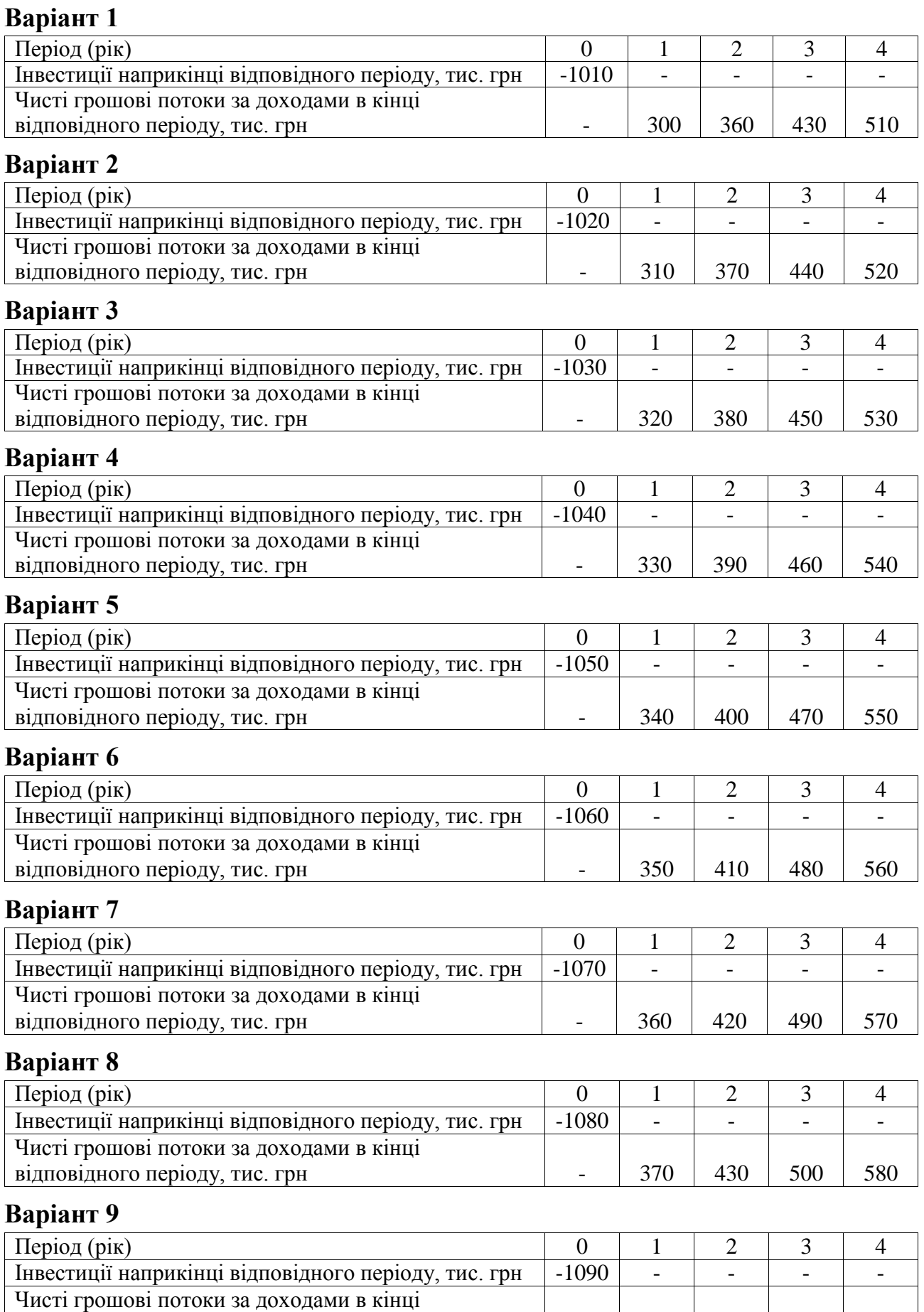

відповідного періоду, тис. грн - 380 440 510 590

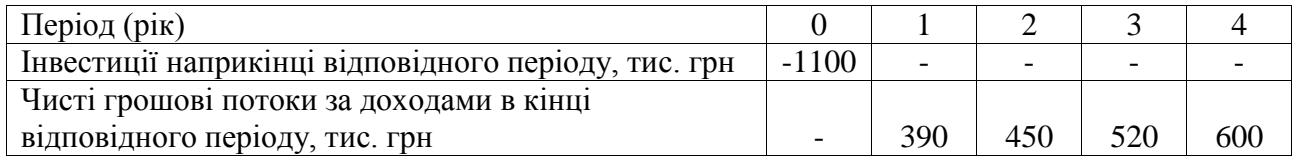

# **Варіант 11**

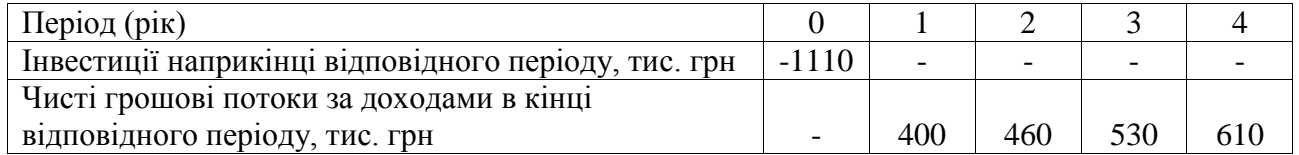

## **Варіант 12**

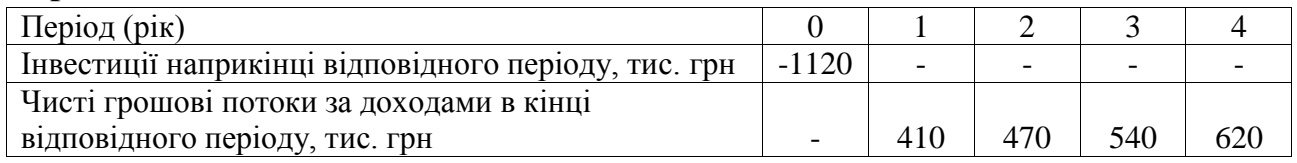

# **Варіант 13**

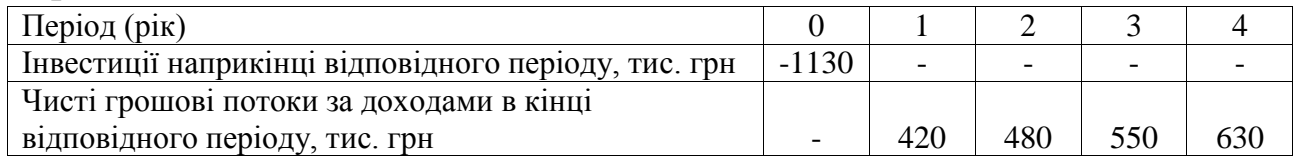

# **Варіант 14**

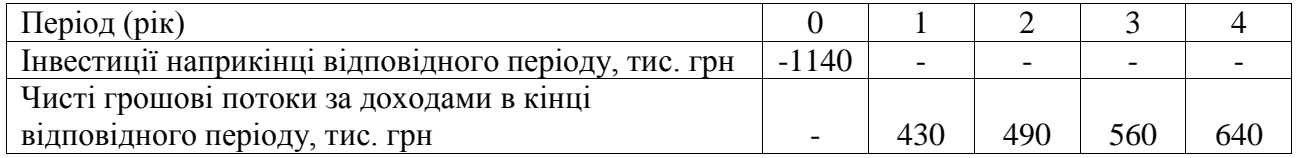

# **Варіант 15**

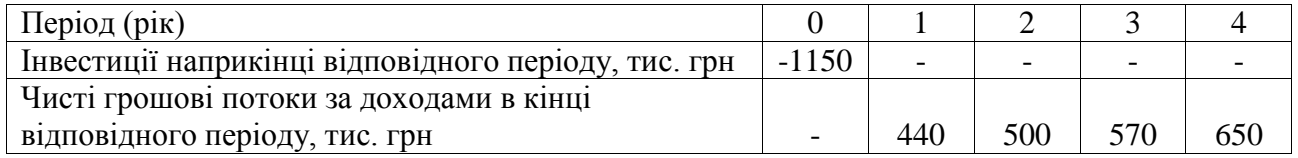

# **Варіант 16**

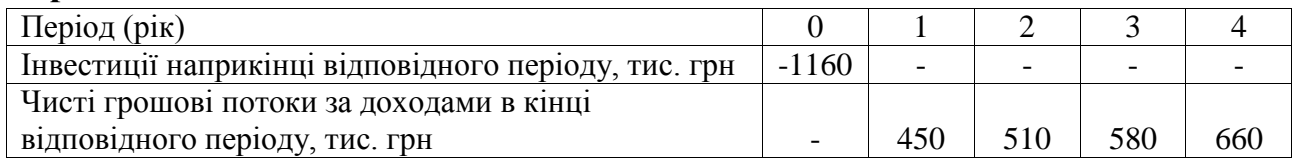

# **Варіант 17**

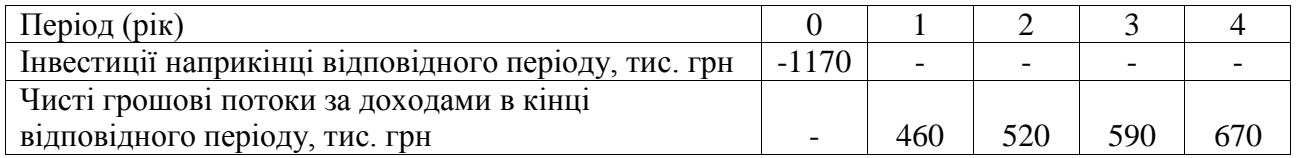

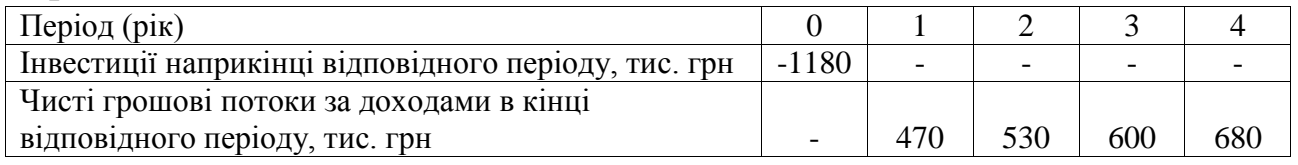

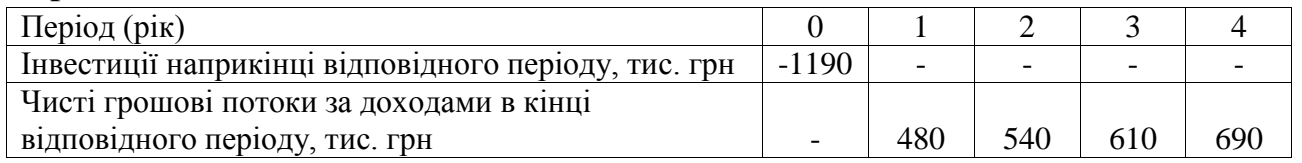

# **Варіант 20**

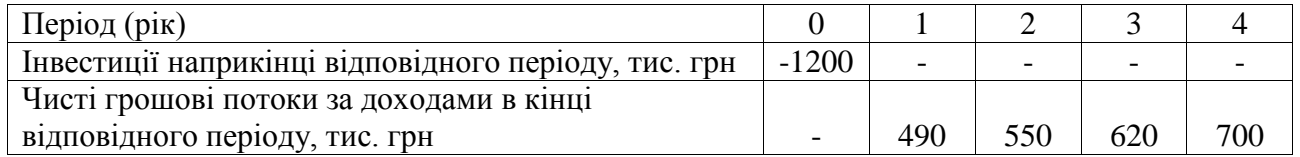

## **Варіант 21**

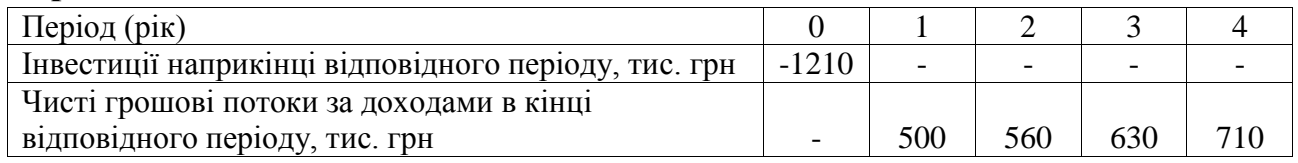

# **Варіант 22**

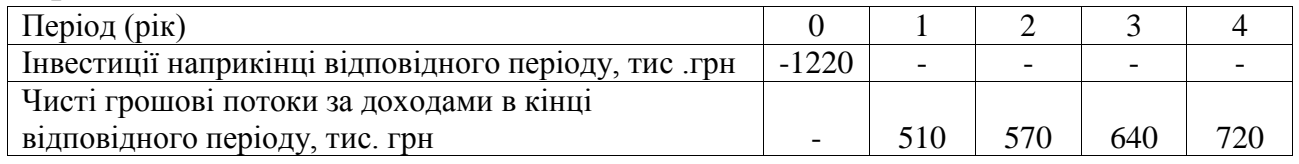

# **Варіант 23**

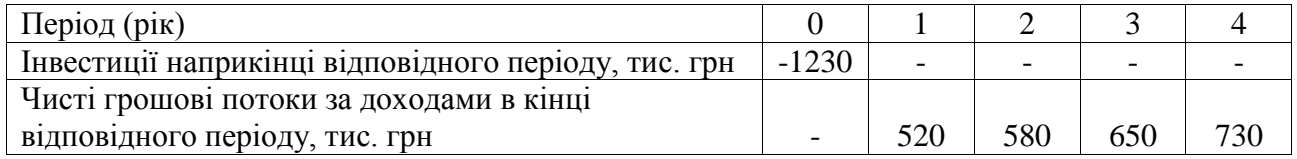

# **Варіант 24**

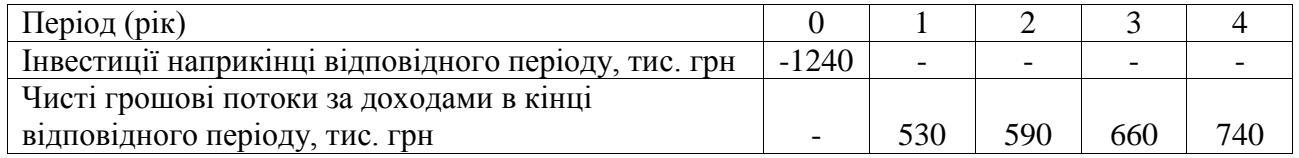

# **Варіант 25**

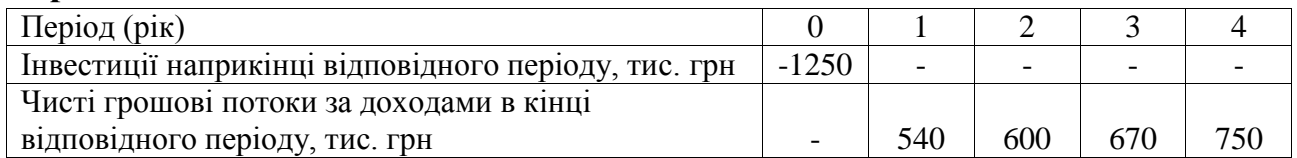

# **Варіант 26**

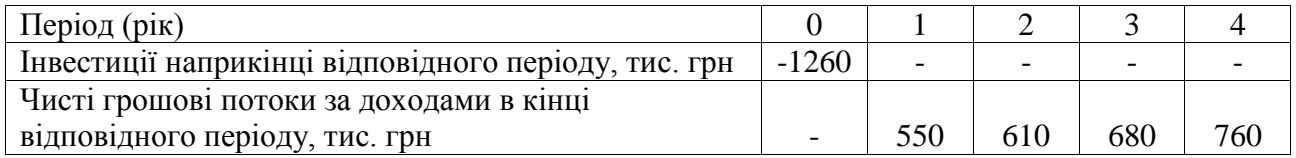

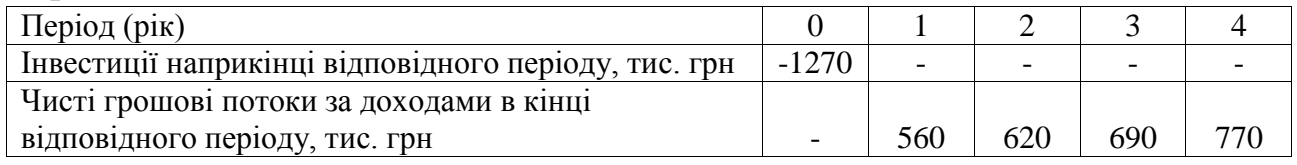

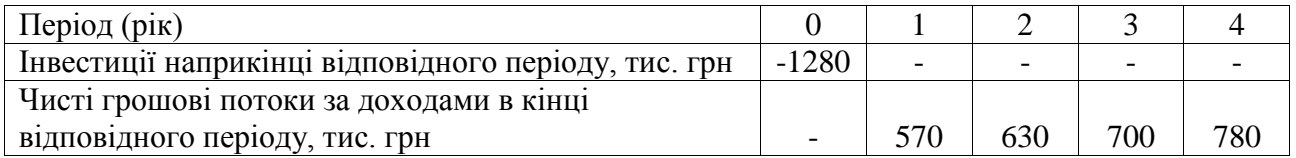

# **Варіант 29**

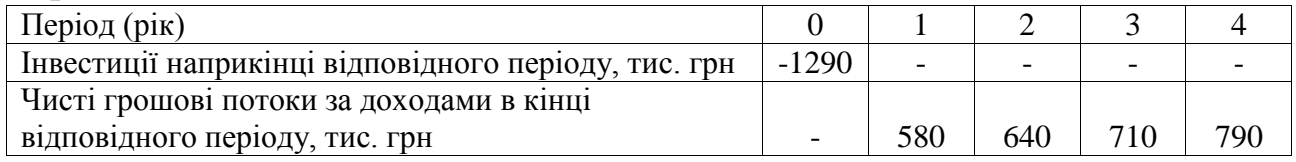

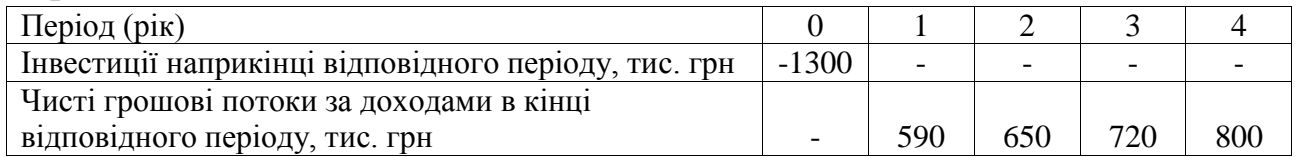

## **Практичне заняття № 6**

## **ПОРІВНЯЛЬНИЙ АНАЛІЗ ВЕНЧУРНИХ ПРОЕКТІВ РІЗНОЇ ТРИВАЛОСТІ**

#### *6.1. Мета роботи:*

1) ознайомитись з методами порівняльного аналізу венчурних проектів різної тривалості;

2) отримати навички розрахунку, аналізу та використання методів ланцюгового повтору в межах загального строку реалізації проектів, безкінечного ланцюгового повтору порівняльних та еквівалентного ануїтету;

3) розвинути аналітично-управлінське мислення у студентів.

### *6.2. Теоретичні та практичні аспекти щодо порівняльного аналізу венчурних проектів різної тривалості*

### *6.2.1. Теоретичні відомості*

На практиці постійно виникає потреба в порівнянні проектів різної тривалості, для цього розроблено такі методи аналізу:

а) метод ланцюгового повтору в межах загального строку реалізації проектів;

б) метод безкінечного ланцюгового повтору порівнюваних проектів;

в) метод еквівалентного ануїтету.

*Метод ланцюгового повтору в межах загального терміну реалізації проектів* полягає в розрахунку найменшого загального строку реалізації проектів, за який кожен з них може бути повторений ціле число разів (термін знаходимо за допомогою найменшого спільного кратного), та визначенні<br>
сумарного *NPV* повторних потоків за цей строк.<br>
Сумарний *NPV* можна знайти за формулою:<br> *NPV*(*i*,*n*) = *NPV*(*i*) · (1 +  $\frac{1}{(1+r)^i}$  +  $\frac{1}{(1$ сумарного *NPV* повторних потоків за цей строк.

Сумарний *NPV* можна знайти за формулою:

мо за допомотою наммению о спльною кранного), та визначенні  
ого *NPV* повторних потоків за цей строк.  
*NPV*(*i*,*n*) = *NPV*(*i*) · (1 + 
$$
\frac{1}{(1+r)^i} + \frac{1}{(1+r)^{2i}} + \frac{1}{(1+r)^{3i}} + ... + \frac{1}{(1+r)^{N-i}}
$$
), (6.1)

де *NPV*(*i*) – чистий приведений дохід вихідного проекту;

 $i$  – тривалість проекту,

*r* – ставка дисконтування,

*n* – число повторів вихідного проекту,

*N* – найменше спільне кратне проекту.

*Метод безкінечного ланцюгового повтору порівнюваних проектів* застосовується під час аналізу проектів, що істотно відрізняються за строками реалізації. Відповідно в процесі аналізу передбачається, що кожен з проектів може бути реалізований безмежну кількість разів. У цьому разі при  $n \rightarrow \infty$  число

складових у формулі розрахунку *NPV* (*i*, *n*) наближатиметься до безкінечності, а значення *NPV*(*i*, ∞) може бути знайдено за формулою для геометричної<br>прогресії, що є нескінченно спадаючою:<br> $NPV(i, \infty) = \lim_{n \to \infty} NPV(i, n) = NPV(i) \cdot \frac{(1 + r)^i}{(1 + r)^i - 1}$ . (6.2)

nporpeciï, що є нескінченно спадаючою:  
\n
$$
NPV(i, ∞) = \lim_{n \to ∞} NPV(i, n) = NPV(i) \cdot \frac{(1+r)^i}{(1+r)^i - 1}.
$$
\n(6.2)

З двох порівнюваних проектів, перевага надається проекту з більшим значенням  $NPV(i, \infty)$ .

*Метод еквівалентного ануїтету* певною мірою кореспондує з методом безкінечного ланцюгового повтору порівнюваних проектів, та має таку процедуру розрахунків:

- розраховується *NPV* кожного проекту;

- для кожного проекту знаходять еквівалентний строковий ануїтет, приведена вартість якого дорівнює *NPV* проекту, фактично розраховується величина ануїтетного платежу (*ЕАА*) за допомогою формули поточної вартості ануїтету;

- прогнозуючи, що знайдений ануїтет можна замінити на безстроковий ануїтет з такою самою величиною ануїтетного платежу, розраховують приведену вартість безстрокового ануїтету. Проекту, що має більше значення поточної вартості безстрокового ануїтету, надається перевага.

Методам, що засновані на повторі вихідних проектів, притаманна певна умовність, пов'язана з поширенням вихідних параметрів реалізації проекту на майбутнє, що не зовсім коректно. Не завжди можна чітко визначити тривалість вихідних проектів, не обов'язково проекти зможуть повторюватися *n*-ну кількість разів, також можуть змінюватись умови реалізації проектів за їх повтору, насамкінець при наведених розрахунках не враховуються загальноекономічні чинники, такі як інфляція, зміни технологій тощо. Тому до застосування цих методів потрібно підходити свідомо в тому сенсі, що якщо вихідним параметрам порівнюваних проектів великою мірою притаманна невизначеність, можна не брати до уваги різницю в тривалості та обмежитися розрахунком стандартних показників ефективності інвестицій.

#### *6.2.2. Постановка задачі*

Здійснити порівняльний аналіз венчурний проектів різної тривалості за методами ланцюгового повтору в межах загального терміну реалізації проектів, безкінечного ланцюгового повтору порівнюваних проектів та еквівалентного ануїтету та обрати один з венчурних проектів, якщо вартість капіталу становить 10%:

проект А (тис. грн): –200, 110, 130;

проект В (тис. грн): –200, 50, 80, 135.

NPV за проектом А становить відповідно 7,438 (110/1,1+130/1,1\*1,1-200) тис. грн, за проектом В - 12,99 тис. грн.

#### *6.2.3. Рішення задачі*

Найменше спільне кратне за проектами становить 6 років, упродовж цього періоду проект А може бути повторений 3 рази, проект В - 2 рази (рис. 6.1).

*Розрахунок за методом ланцюгового повтору в межах загального строку реалізації проектів.* 

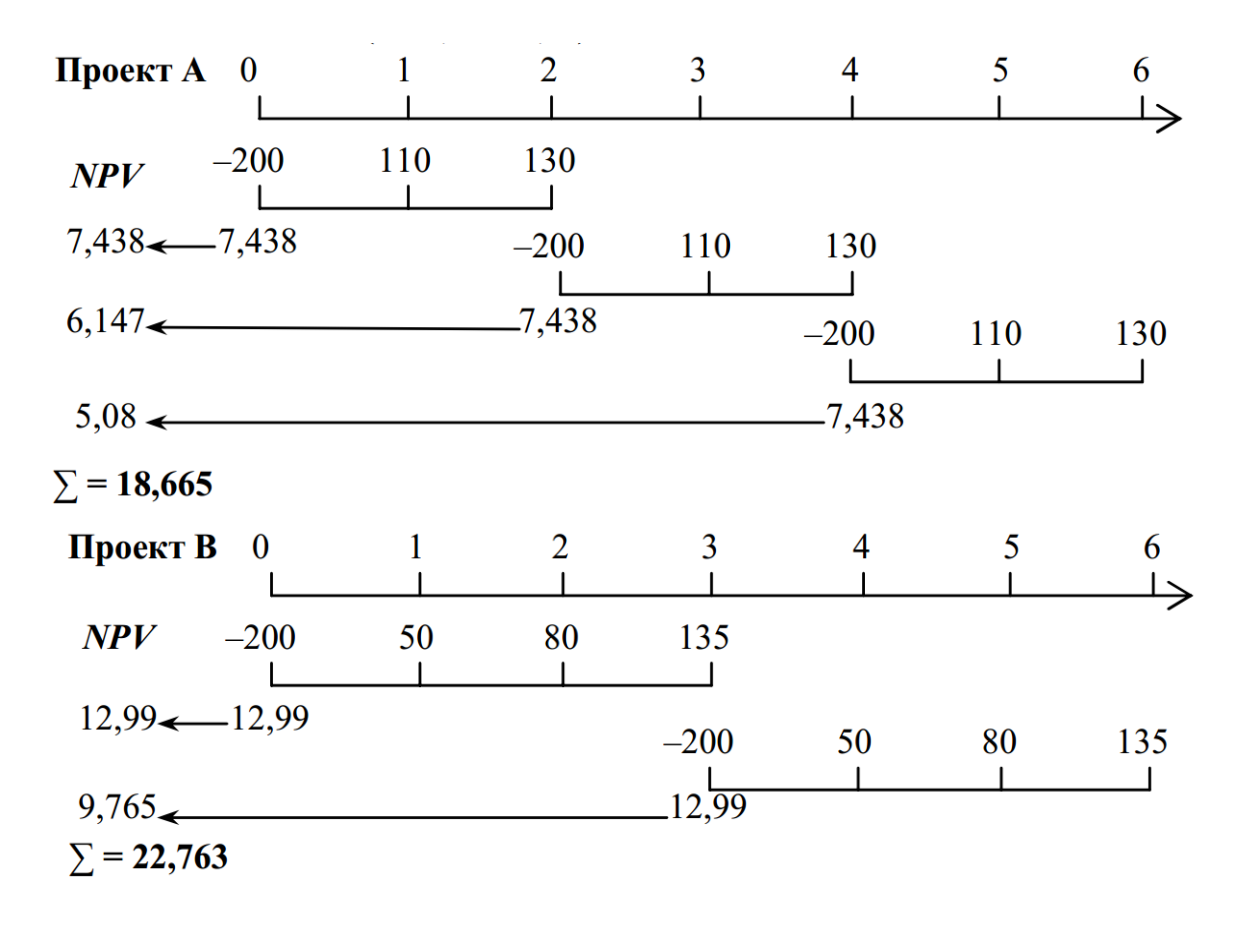

*Рис. 6.1. Схема розрахунку NPV за проектами в межах спільного найменшого* 

*Puc.* 6.1. Схема розрахунку *NPV за проектами в межсах спільного наймениого кратного строку реалізації проектів*  
\n*NPV<sub>A</sub>* = 7,438 
$$
\cdot \left( 1 + \frac{1}{(1+0,1)^2} + \frac{1}{(1+0,1)^4} \right) = 7,438 + 6,147 + 5,08 = 18,665
$$
тис. грн.  
\n*NPV<sub>B</sub>* = 12,99  $\cdot \left( 1 + \frac{1}{(1+0,1)^3} \right) = 12,99 + 9,765 = 22,763$ тис. грн.

Оскільки сумарний *NPV* у разі дворазової реалізації проекту В більший (22,763 тис. грн), ніж за проектом А (18,665 тис. грн), проекту В потрібно надати перевагу.

*Розрахунок за методом безкінечного ланцюгового повтору порівнюваних проектів.*

За проектом А *і* = 2, тому:

50  
\n
$$
NPV(2, \infty) = 7,438 \cdot \frac{(1+0,1)^2}{(1+0,1)^2 - 1} = 7,438 \cdot 5,76 = 42,857 \text{ THC. rph.}
$$

За проектом В *і* = 3, тому:

$$
NPV(2, \omega) = 7,438 \cdot \frac{(1+0,1)^2 - 1}{(1+0,1)^2 - 1} = 7,438 \cdot 3,70 = 42,837 \text{ Inc. Tph.}
$$
  
17.119H.  
18.119H.  
19.2199  
19.23.244  
19.2519  
19.274  
19.299  
19.299  
19.299  
19.299  
19.299  
19.299  
19.299  
19.299  
19.299  
19.299  
19.299  
19.299  
19.299  
19.299  
19.299  
19.299  
19.299  
19.299  
19.299  
19.299  
19.299  
19.299  
19.299  
19.299  
19.299  
19.299  
19.299  
19.299  
19.299  
19.299  
19.299  
19.299  
19.299  
19.299  
19.299  
19.299  
19.299  
19.299  
19.299  
19.299  
19.299  
19.299  
19.299  
19.299  
19.299  
19.299  
19.299  
19.299  
19.299  
19.299  
19.299  
19.299  
19.299  
19.299  
19.299  
19.299  
19.299  
19.299  
19.299  
19.299  
19.299  
19.299  
19.299  
19.299  
19.299  
19.299  
19.299  
19.299  
19.299  
19.299  
19.299  
19.299  
19.299  
19.299  
19.299  
19.299  
19.299  
19.299  

Отже, отримуємо аналогічний висновок, перевага надається проекту В.

Проект А:

Розрахунок за методом еквівалентного ануїтету.

\nПровкт А:

\nЕАA = NPV ÷ 
$$
\frac{1 - (1 + r)^{-n}}{r} = 7,438 \cdot \frac{0,1}{1 - 1,1^{-2}} = 7,438 \cdot 0,576 = 4,2857
$$
тис. грн.

\n
$$
PVA_{(∞)} = \frac{EAA}{r} = \frac{4,2857}{0,1} = 42,857
$$
 тис. грн.

Проект В:

$$
PVA_{(\infty)} = \frac{EAA}{r} = \frac{4,2857}{0,1} = 42,857 \text{ THC. rph.}
$$
  
IIpoekt B:  

$$
EAA = NPV \div \frac{1 - (1 + r)^{-n}}{r} = 12,99 \cdot \frac{0,1}{1 - 1,1^{-3}} = 12,99 \cdot 0,402 = 5,2265 \text{ TMC. rph.}
$$

$$
PVA_{(\infty)} = \frac{EAA}{r} = \frac{5,2265}{0,1} = 52,265 \text{ TMC. rph.}
$$

Отже, робимо висновок, що перевага надається проекту В.

#### *6.3. Зміст завдання та порядок виконання*

1. Ознайомитися з теоретичними відомостями за темою практичного заняття.

2. Проаналізувати порівняльні методи аналізу венчурних проектів різної тривалості.

3. Розв'язати індивідуальний приклад варіанта завдання (табл. 6.1), зробити висновки, скласти звіт, підготуватися до захисту роботи.

#### *6.4. Оформлення та захист практичного завдання*

У звіті про виконання відображаються тематика практичного заняття, мета заняття, короткі теоретичні відомості, постановка завдання, вихідні дані за варіантом, результати та аналіз розрахунків, висновки. Оформлення звіту повинне відповідати нормативним вимогам.

При захисті роботи студент повинен довести правильність розрахунків свого індивідуального варіанту, зробити висновки та відповісти на контрольні запитання.

### *6.5. Контрольні запитання для самоперевірки та аудиту*

1. Які порівняльні методи аналізу венчурних проектів різної тривалості найчастіше застосовують на практиці?

2. У чому полягає сутність методу ланцюгового повтору в межах загального терміну реалізації проектів?

3. В якому випадку доцільно застосовувати метод безкінечного ланцюгового повтору порівняльних проектів?

4. Яка процедура розрахунків методу еквівалентного ануїтету?

5. Яка певна умовність притаманна методам, що засновані на повторі вихідних проектів?

## *Таблиця 6.1 – Вихідні дані до практичного заняття № 6*

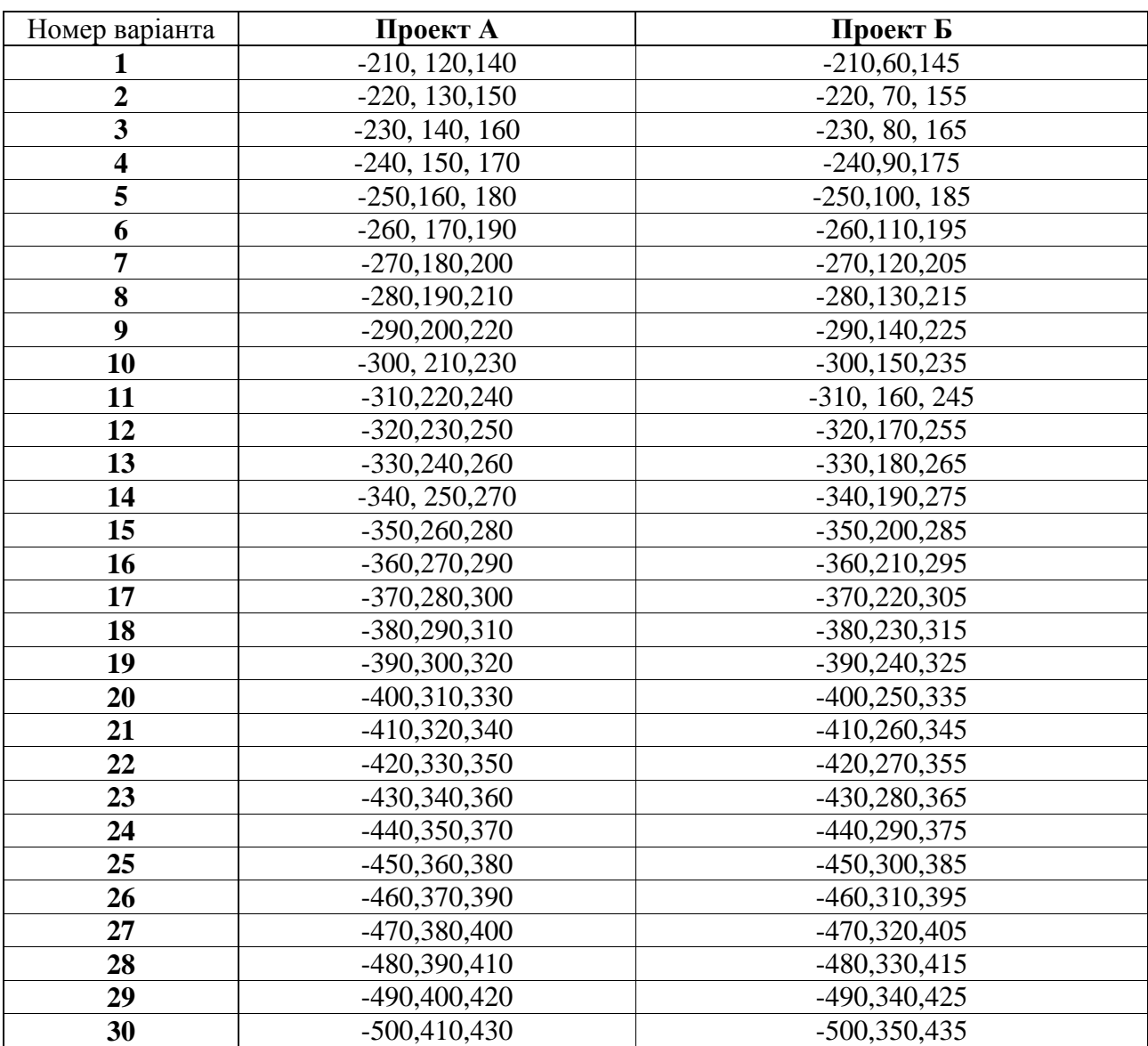

### **Практичне завдання № 7**

## **ОЦІНКА ЕФЕКТИВНОСТІ ВИКОНАННЯ ВЕНЧУРНИХ ПРОЕКТІВ**

### *7.1. Мета роботи:*

1) ознайомитись з критеріями оцінки ефективності венчурних проектів;

2) отримати навички розрахунку та аналізу;

3) розвинути навички управлінсько-організаційного мислення студентів.

## *7.2. Теоретичні та практичні аспекти щодо оцінки ефективності виконання венчурних проектів*

### *7.2.1. Теоретичні відомості*

Діюча методика оцінки ефективності виконання венчурних проектів рекомендує оцінювати результат виконання кожного венчурного проекту за сумарною кількістю балів, нарахованих за такими критеріями ефективності:

### *1. Показник прибутковості венчурного проекту:*

$$
E\Phi_1 = \mathcal{O}\Pi/3,\tag{7.1}
$$

де ОП — сума отриманого прибутку, млн грн;

З – загальний обсяг витрат на виконання інноваційного проекту за звітний період, млн грн.

### *2. Показник чистої прибутковості:*

$$
E\Phi_2 = \text{O}\text{V}\Pi / 3, \tag{7.2}
$$

де ОЧП — сума отриманого чистого прибутку, млн грн;

З – загальний обсяг витрат на виконання інноваційного проекту за звітний період, млн грн.

*3. Обсяг реалізованої інноваційної продукції* **(***товарів***,** *послуг)***:**

$$
E\Phi_3 = O/3, \tag{7.3}
$$

де О — обсяг продукції, млн грн;

З — загальний обсяг витрат на виконання інноваційного проекту за звітний період, млн грн.

*4. Кількість працюючих***,** *задіяних у виконанні проекту***:**

$$
E\Phi_4 = K / 3, \tag{7.4}
$$

де К — кількість працюючих, осіб;

З — загальний обсяг витрат на виконання інноваційного проекту за звітний період, млн грн.

### *5. Венчурна ефективність інноваційного проекту:*

$$
E\Phi_5 = BK/3, \tag{7.5}
$$

де ВК — венчурний капітал, отриманий виконавцем під час реалізації проекту, млн грн;

З — загальний обсяг витрат на виконання венчурного інноваційного проекту за звітний період, млн грн.

*6. Кількість видів створеної інноваційної продукції***,** *технологічних процесів***,** *товарів***,** *послуг***:**

$$
E\Phi_6 = B / 3, \tag{7.6}
$$

де В — кількість видів інноваційної продукції, створеної на відповідному етапі реалізації інноваційного проекту, од.;

З — загальний обсяг витрат на виконання інноваційного проекту за звітний період, млн грн.

*7. Загальна кількість прав інтелектуальної власності виконавця інноваційного проекту***:**

$$
E\Phi_7 = \PiIB / 3, \tag{7.7}
$$

де ПІВ — кількість отриманих прав на об'єкти інтелектуальної власності, у т. ч.: на патенти на винаходи; патенти на промислові зразки та корисні моделі; свідоцтва на знаки товарів і послуг (товарні знаки), од;

З — загальний обсяг витрат на виконання інноваційного проекту за звітний період, млн грн.

### *8. Загальна кількість ліцензій***:**

$$
E\Phi_8 = J\Gamma / 3, \tag{7.8}
$$

де Л — кількість виданих ліцензій, од;

З — загальний обсяг витрат на виконання інноваційного проекту за звітний період, млн. грн.

*9. Сума доходів***,** *отриманих від продажу прав інтелектуальної власності***,** *створених за інноваційним проектом* **(***патентів на винаходи***,**  *промислових зразків і корисних моделей***,** *свідоцтв на знаки товарів і послуг*  **(***товарні знаки***),** *ліцензій тощо***)***:*

$$
E\Phi_9 = \mathcal{A}IB / 3, \tag{7.9}
$$

де ДІВ — сума доходів, отриманих від продажу прав інтелектуальної власності, створених за проектом, млн грн;

З — загальний обсяг витрат на виконання інноваційного проекту за звітний період, млн грн.

У разі виконання усіх етапів календарного плану ефективність інноваційного проекту (ЕФ<sub>10</sub>) дорівнюватиме 1, а у разі невиконання одного з етапів — 0. Сумарна кількість балів (ефективність виконання проекту):

 $E\Phi\Pi = E\Phi_1 + E\Phi_2 + E\Phi_3 + k_1E\Phi_4 + k_2E\Phi_5 + k_3E\Phi_6 + k_4E\Phi_7 + k_5E\Phi_8 +$  $+ k_6 \to \text{E} \Phi_{10}$ , (7.10)

де *k* — вагові коефіцієнти, які відповідно дорівнюють:

 $k_1 = 0.01$  млн грн / особу;

 $k_2 = 0.01$ ;

 $k_3 = 0.8$  млн грн/од.;

 $k_4 = 0.8$  млн грн/од.;

 $k_5 = 0.8$  млн грн/од.;  $k_6 = 10$ . При ЕФП > 2 виконання інноваційного проекту вважається ефективним.

### *7.2.2. Постановка задачі*

**Задача.** Оцінити ефективність виконання венчурного інноваційного проекту.

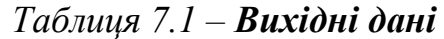

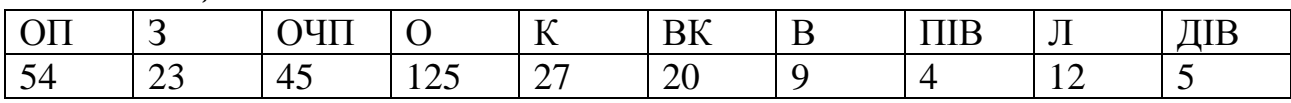

## *7.2.3. Рішення задачі*

 $E\Phi_1 = \frac{O\Pi}{3} = \frac{54}{23} = 2.35$  $E\Phi_2 = \frac{O\Pi}{3} = 45/23 = 1.96$  $E\Phi_3 = Q / 3 = 125/23 = 5,43$  $E\Phi_4 = K / 3 = 27/23 = 1,17$  ос/млн грн  $E\Phi_5 = BK/3 = 20/23 = 0.87$  $E\Phi_6 = B / 3 = 9/23 = 0.39$  од/млн грн  $E\Phi_7 = \Pi IB / 3 = 4/23 = 0.17$  од/млн грн  $E\Phi_8 = \frac{\Pi}{3} = \frac{12}{23} = 0.52$  од/млн грн  $E\Phi_9 = \Pi$ IB / 3=5/23=0,22 млн грн  $E\Phi\Pi = 2.35 + 1.96 + 5.43 + 0.01 * 1.17 + 0.01 * 0.87 + 0.08 * 0.39 + 0.08 * 0.17 +$  $+0.08*0.52+10*0.22+1=13.04$ 

Висновок. Оскільки ЕФП > 2, то виконання інноваційного проекту є ефективним.

## *7.3. Зміст завдання та порядок виконання*

1. Ознайомитися з теоретичними відомостями за темою практичного заняття.

2. Проаналізувати основні критерії оцінки ефективності виконання венчурних проектів.

3. Розв'язати індивідуальний приклад варіанта завдання (табл. 7.2), зробити висновки, скласти звіт, підготуватися до захисту роботи.

### *7.4. Оформлення та захист практичного завдання*

У звіті про виконання відображаються тематика практичного заняття, мета заняття, короткі теоретичні відомості, постановка завдання, вихідні дані за варіантом, результати та аналіз розрахунків, висновки. Оформлення звіту повинне відповідати нормативним вимогам.

При захисті роботи студент повинен довести правильність розрахунків свого індивідуального варіанту, зробити висновки та відповісти на контрольні запитання.

### *7.5. Контрольні запитання для самоперевірки та аудиту*

1. Як розраховують показники прибутковості венчурного проекту?

2. Як розрахувати обсяг реалізованої інноваційної продукції (товарів, послуг)?

3. Яким чином визначається кількість працюючих, задіяних у виконанні проекту?

4. Як визначити венчурну ефективність інноваційного проекту?

5. Як розрахувати ефективність виконання венчурного проекту?

### **Вихідні дані до практичного заняття № 7**

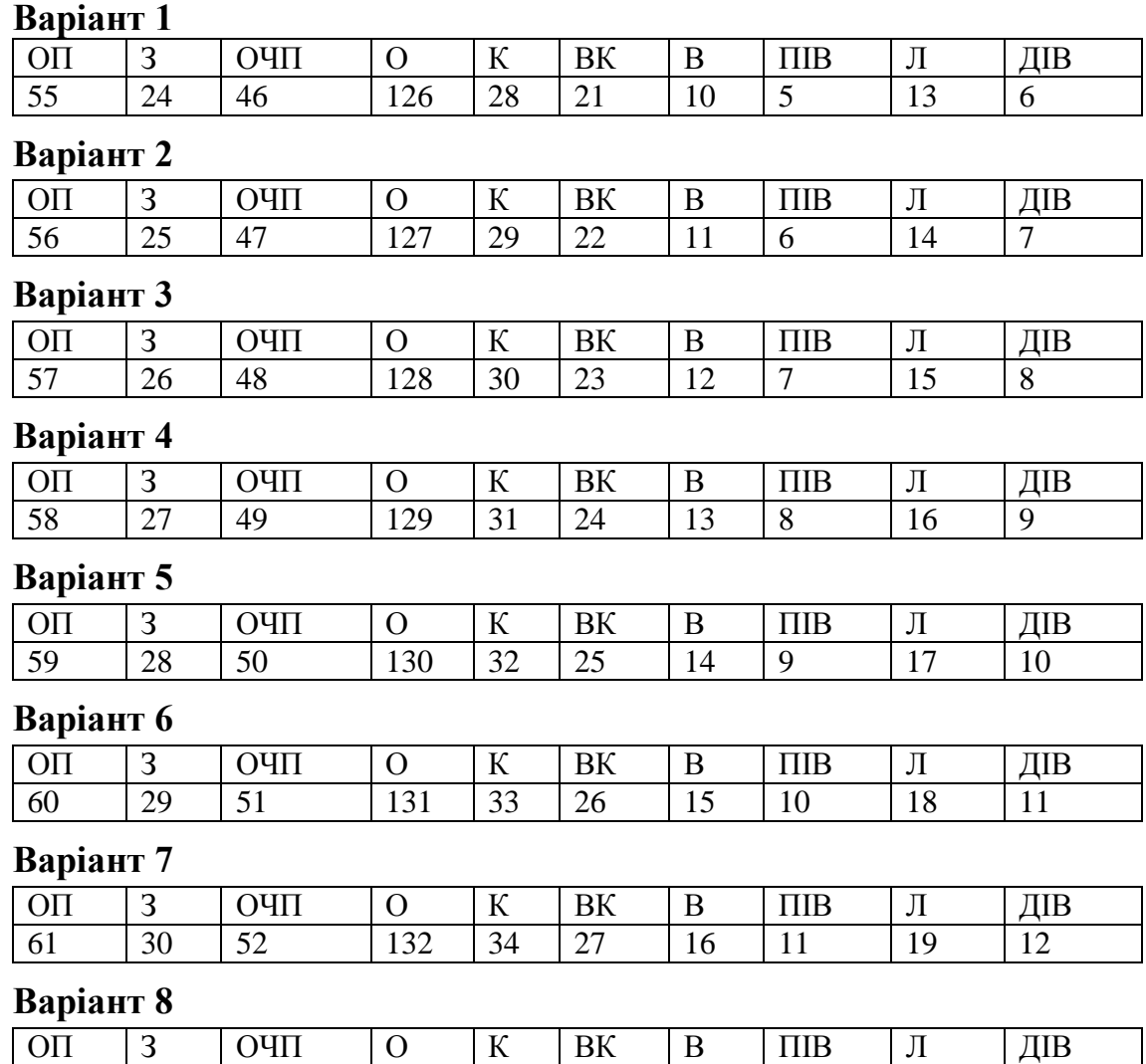

## *Таблиця 7.2 – Вихідні дані*

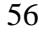

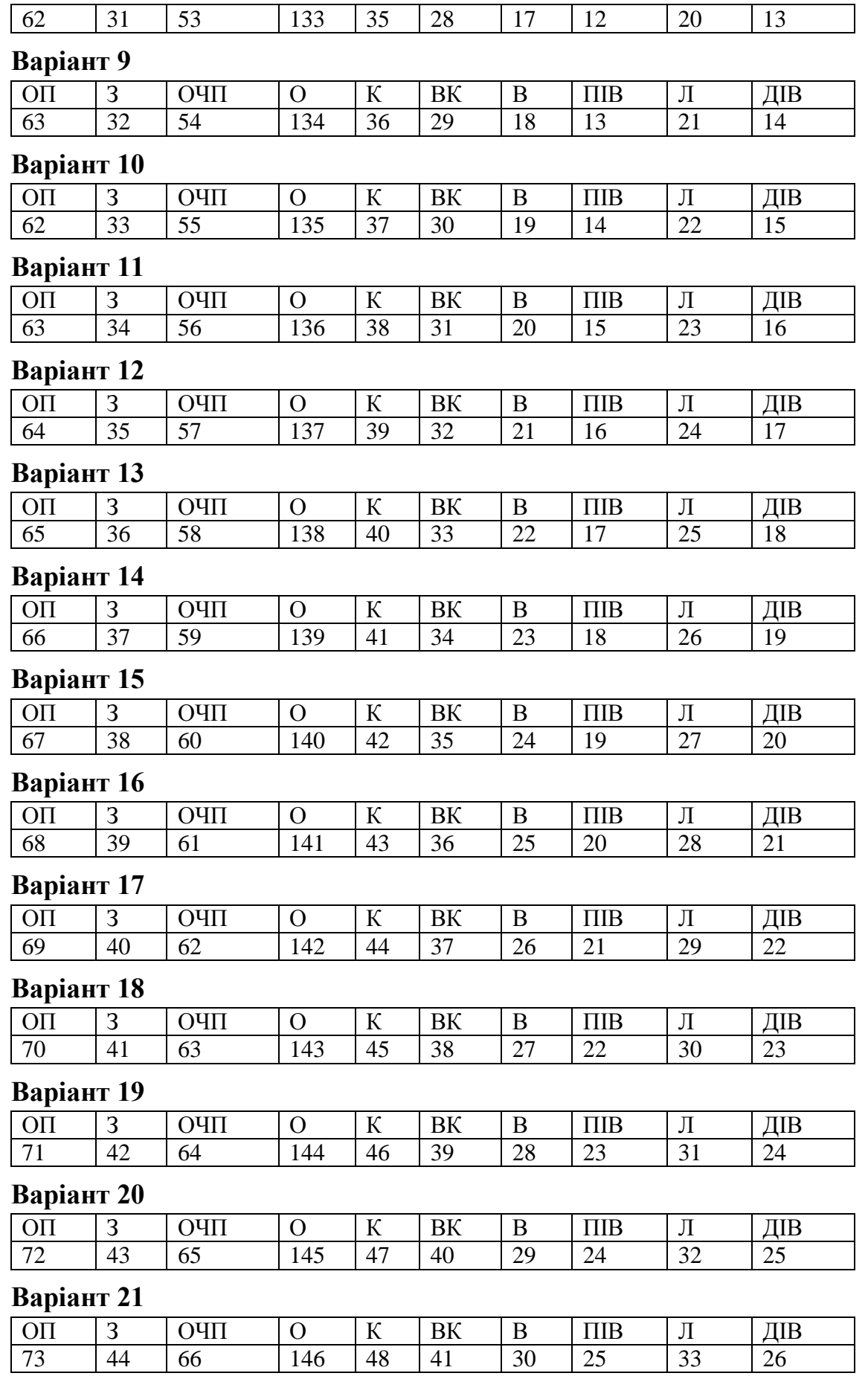

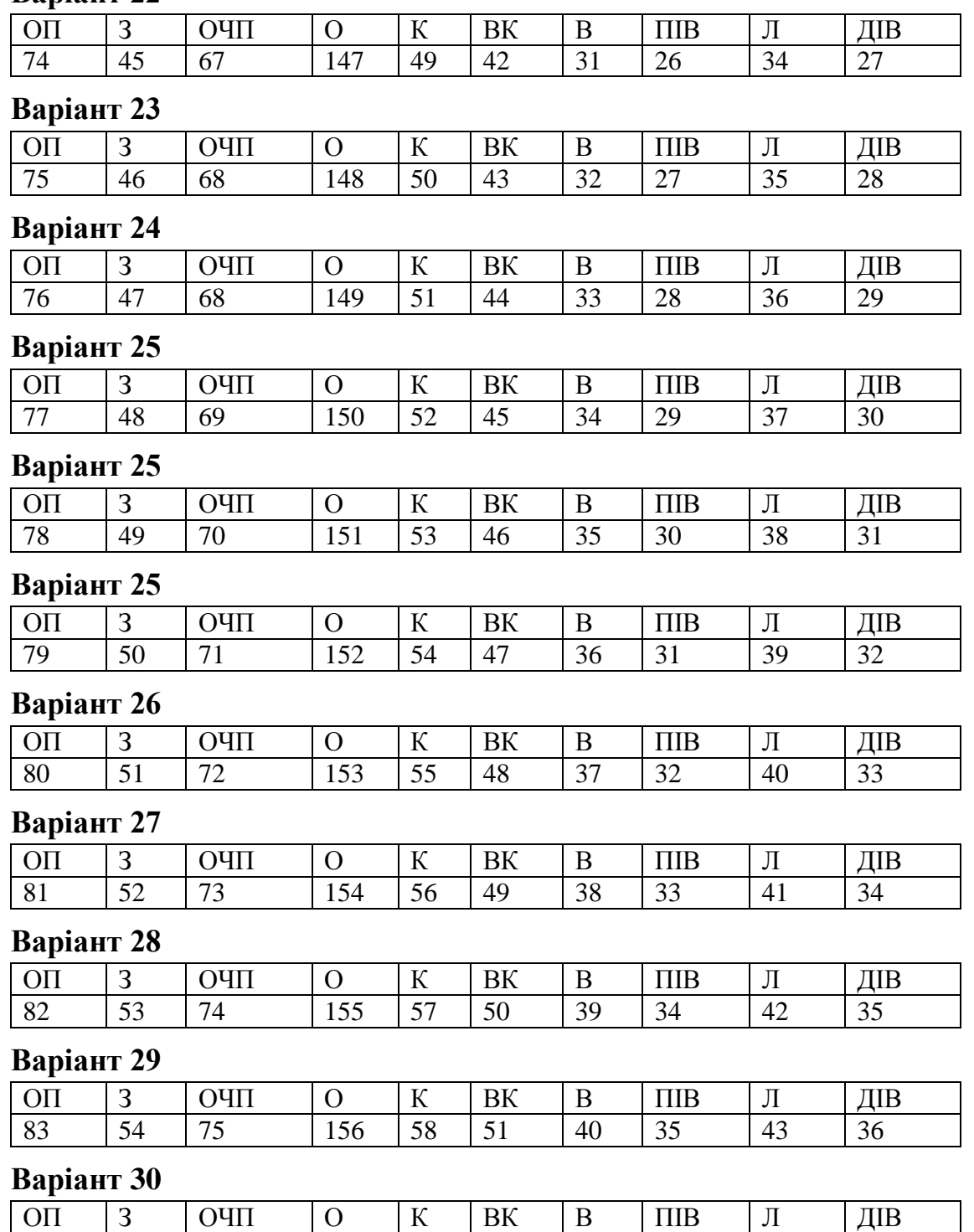

84 | 55 | 76 | 157 | 59 | 52 | 41 | 36 | 44 | 37

#### **ПЕРЕЛІК ПОСИЛАНЬ**

**1.** Боярко І.М., Гриценко Л.Л. Інвестиційний аналіз: Навч.посіб. – К.: Центр учбової літератури, 2011. – 400 с.

**2.** Бутко М.П. Інтелектуальний капітал як чинник модернізації регіонального економічного простору : монографія / М.П. Бутко, О.В. Попело ; під заг. наук. Кер. Д-ра екон. Наук, проф. М.П. Бутка. – Ніжин : ТОВ «Видавництво «Аспект-Поліграф», 2014. – 372 с.

**3.** Європейська асоціація венчурного капіталу: [Електронний ресурс] : Режим доступу: [http://www.evca.com](http://www.evca.com/)

**4.** Йохна М.А. Економіка і організація інноваційної діяльності / М.А. Йохна, В.В. Стадник. – К.: Видавничий центр «Академія», 2013. – 400 с.

**5.** Інвестування: практикум / [Т.В. Майорова, В.І. Максимович, С.В. Урванцева та ін.]; за наук.ред Т.В. Майорової. – К.: КНЕУ, 2012. – 577 с.

**6.** Кузьмін О. Є., Литвин І. В. Венчурний бізнес: теоретичны аспекти та практика / О.Є. Кузьмін, І.В. Литвин. - Навчальний посібник-практикум. Львів: Видавництво Львівської політехніки, 2011.- 168 с.

**7.** Кузьмін О.Є. Проблеми управління венчурними організаціями / О.Є. Кузьмін, І.В. Литвин. – Л. : Видавн. Дім «Укрпол», 2010. – 148 с.

**8.** Менеджмент інвестиційної дільності : підручник / [М.П. Бутко, І.М. Бутко, М.Ю.Дітковська та ін.]; за заг.ред. М.П.Бутка. – К. : Центр учбової літератури, 2018. – 480 с.

**9.** Менеджмент інноваційної діяльності : навчальний посібник / [М.П. Бутко, І.М. Бутко, М.Ю.Дітковська та ін.]; за заг.ред. М.П. Бутка. – К. : Центр учбової літератури, 2017. – 496 с.

**10.** Поручник А.М., Антонюк Л.Л. Венчурний капітал: зарубіжний досвід та проблеми становлення в Україні: монографія. — К.: КНЕУ, 2000. — 172 с.

**11.** Про інститути спільного інвестування : Закон України від 05.07.2012 № 5080-VI [Електронний ресурс]. – Режим доступу : [http://zakon4.rada.gov.ua/laws/show/5080-17.](http://zakon4.rada.gov.ua/laws/show/5080-17)

**12.** Про державне регулювання діяльності у сфері трансферу технологій: Закон України, 2006. - № 143-V [Електронний ресурс]. – Режим доступу: [http://www.rada.gov.ua](http://www.rada.gov.ua/)

**13.** Про Загальнодержавну комплексну програму розвитку високих наукоємних технологій : Закон України від 09.04.2004р. // Відомості Верховної Ради. – 2004. – № 32.

**14.** Про інноваційну діяльність : Закон України від 04.07.2002 №40-VI зі змінами та доповненнями [Електронний ресурс]. – Режим доступу: [http://www.rada.gov.ua](http://www.rada.gov.ua/)

**15.** Про пріоритетні напрями інноваційної діяльності в Україні: Закон України від 08.09.2011р. // Відомості Верховної Ради. – 2012. – № 19-20.

**16.** Проблеми фінансового забезпечення інноваційного розвитку: монографія / За заг. ред. Т.А. Васильєвої, В.Г. Боронос. — Суми: Вид-во СумДУ, 2009.— 351 с.

**17.** Редіна Н.І. Венчурний капітал у ринковій економіці: [Моногр.] / Н.І. Редіна, Н.Ю. Пікуліна – Дніпропетровськ: ДДФА, 2005. – 124 с.

**18.** Стан розвитку організаційних форм венчурного підприємництва і його інфраструктури в країнах світу та в Україні / О. П. Зінченко, В. П. Ільчук, Л. Ф. Радзієвська, В. М. Євтушенко. - К. : НДІСЕП, 2004. - 80 с.

**19.** Українська асоціація інвестиційного бізнесу [Електронний ресурс]. – Режим доступу : [http://www.uaib.com.ua/about\\_uaib.html](http://www.uaib.com.ua/about_uaib.html)

**20.** Українська асоціація інвестиційного бізнесу [Електронний ресурс]. – Режим доступу : [http://www.uaib.com.ua/about\\_uaib.html](http://www.uaib.com.ua/about_uaib.html)

**21.** Управління венчурним фінансуванням підприємств: монографія / Т.В. Калінеску, О.М. Антіпов, В.О. Корецька-Гармаш. — Луганськ: Від-во СНУ ім. В. Даля, 2009. — 276 с.

**22.** Шило Л.А. Венчурне фінансування як форма нагромадження капіталу в системі управління потенціалом підприємства: [Моногр.] / Л.А. Шило. – Дніпропетровськ, ДПТ, 2010. –184 с.

**23.** Barnes S., Menzies V. Investment in venture capital funds in Europe. In: Entrepreneurship and the financial community: Starting up and Growing New Businesses / Edited by B. Clarysse, J. Roure and T. Schamp. Cheltenham, UK: Edward Elgar, 2007.

**24.** Metrick A. Venture capital and the finance of innovation. N.Y.: John Wiley & Sons, 2007.

**25.** Yong, L. Duration analysis of venture capital staging: A real options perspective / L. Yong // Journal of Business Venturing. - 2008. - Vol. 23 (5). - Р. 497-512.